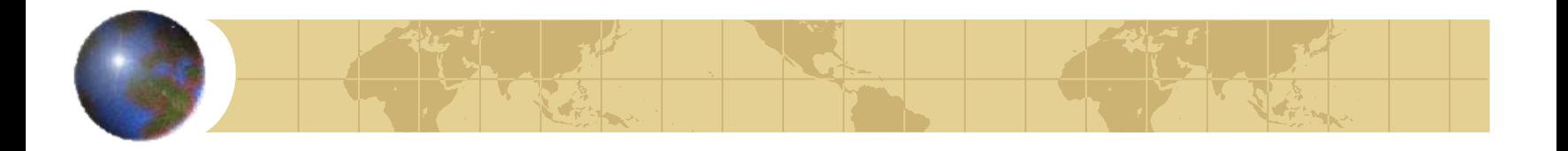

Formulating SP\ Stochastic Programming\ Scenario Planning Models inWhat's*Best*!

[www.lindo.com](http://www.lindo.com/)

December 2011

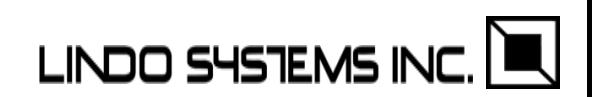

Is there a general way of incorporating probabilistic uncertainty into optimization problems?

Yes, goes by the name, "Stochastic Programming(SP)".

Can also perhaps more suggestively think of it as Scenario Planning(SP).

Basic idea is to use a finite number of scenarios, each with a specified probability.

May have a multi-period sequence of random events.

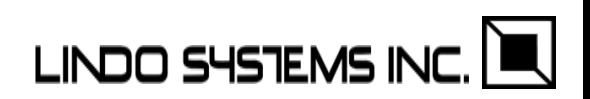

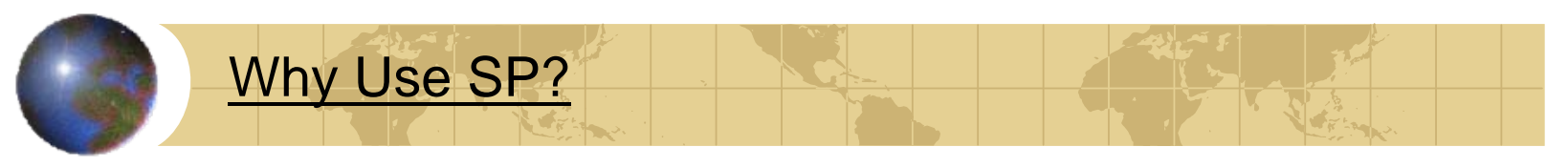

If uncertainty is a significant factor:

- 1) Simple deterministic analysis may suggest a solution far from optimal, e.g., stocking to exactly meet expected demand may miss the high profit of occasional really high demand.
- 2) Simple scenario-by-scenario analysis, may miss the optimal solution, e.g., the solution that is optimal when all scenarios are taken into account may not be optimal for any single scenario.
- 3) Simple expected value analysis, even if it takes into account uncertainty, may miss the fact that we really care about the distribution of outcomes, e.g., the low probability but catastrophic outcome. SP optimization supplies you with the distribution of outcomes. You may have two or more random variables with the same mean and standard deviation, but dramatically different distributions…

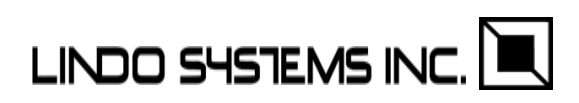

#### Perhaps We Should Be Concerned About the Distribution…

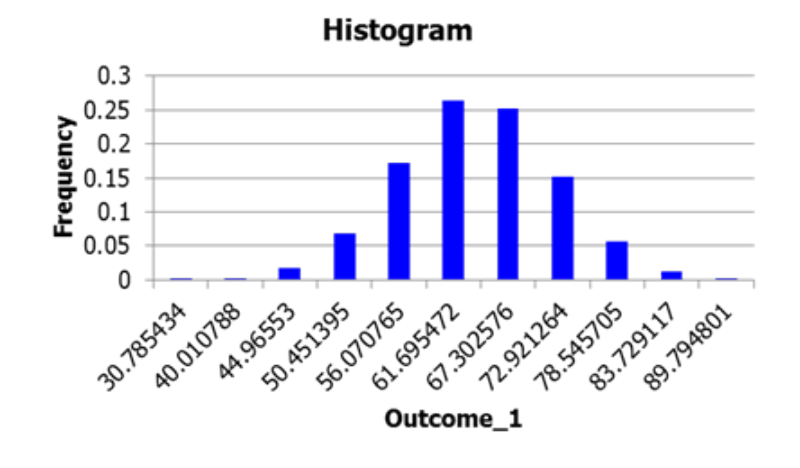

Here are the histograms of three random variables, each with *Mean*= 64, *SD*= 8.

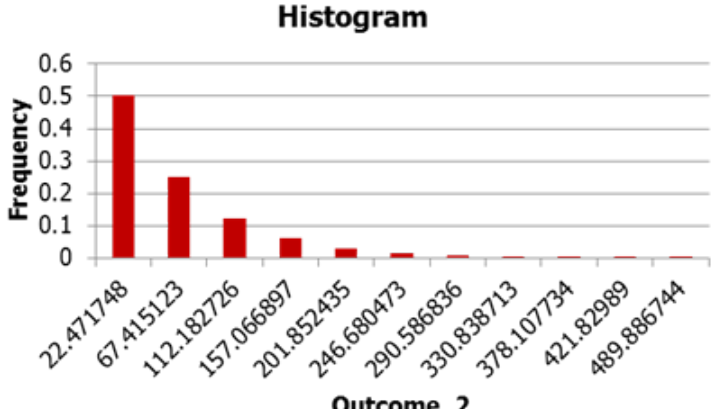

 $0.14$  $0.12$ Frequency  $0.1$  $0.08$  $0.06$  $0.04$  $0.02$  $\mathbf 0$ 80402 1315 96 96288-1019 821 - 019 08 A.3019 ges3200 58853-0179 100779.201376 1376\_ses Assaulaçã 01315-0188 7019 pozr2 S1.996827 Outcome\_3

**Histogram** 

Outcome\_2

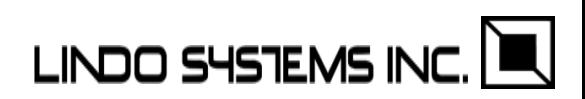

## Multi-Stage Decision Making Under Uncertainty

Stochastic programming, or Scenario Planning, or SP for short, is an approach for solving problems of multi-stage decision making under uncertainty. SP is designed to solve problems of the following form:

0) In stage 0 we make some decisions, taking into account that later,

- 1) At the beginning of stage 1, "Nature" makes a random decision,
- 1a) At the end of stage 1, having seen nature's decision, as well as our previous decisions, we make some decisions, taking into account that …
- 2) Somewhat later at the beginning in stage 2, "Nature" makes a random decision,

…

*<sup>n</sup>*) At the beginning of stage *<sup>n</sup>*, "Nature" makes a random decision, and *<sup>n</sup>*.a) At the end of stage *<sup>n</sup>*, having seen all of nature's *n* previous decisions, as well as all our previous decisions, we make a decision,

If there are only a finite number of outcomes(which is true computationally) for nature at each stage, then it may be helpful to visualize the process by a tree.

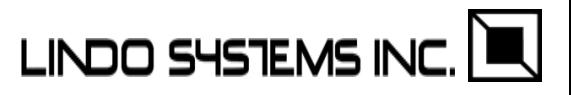

Viewed as a Tree…

Notation:

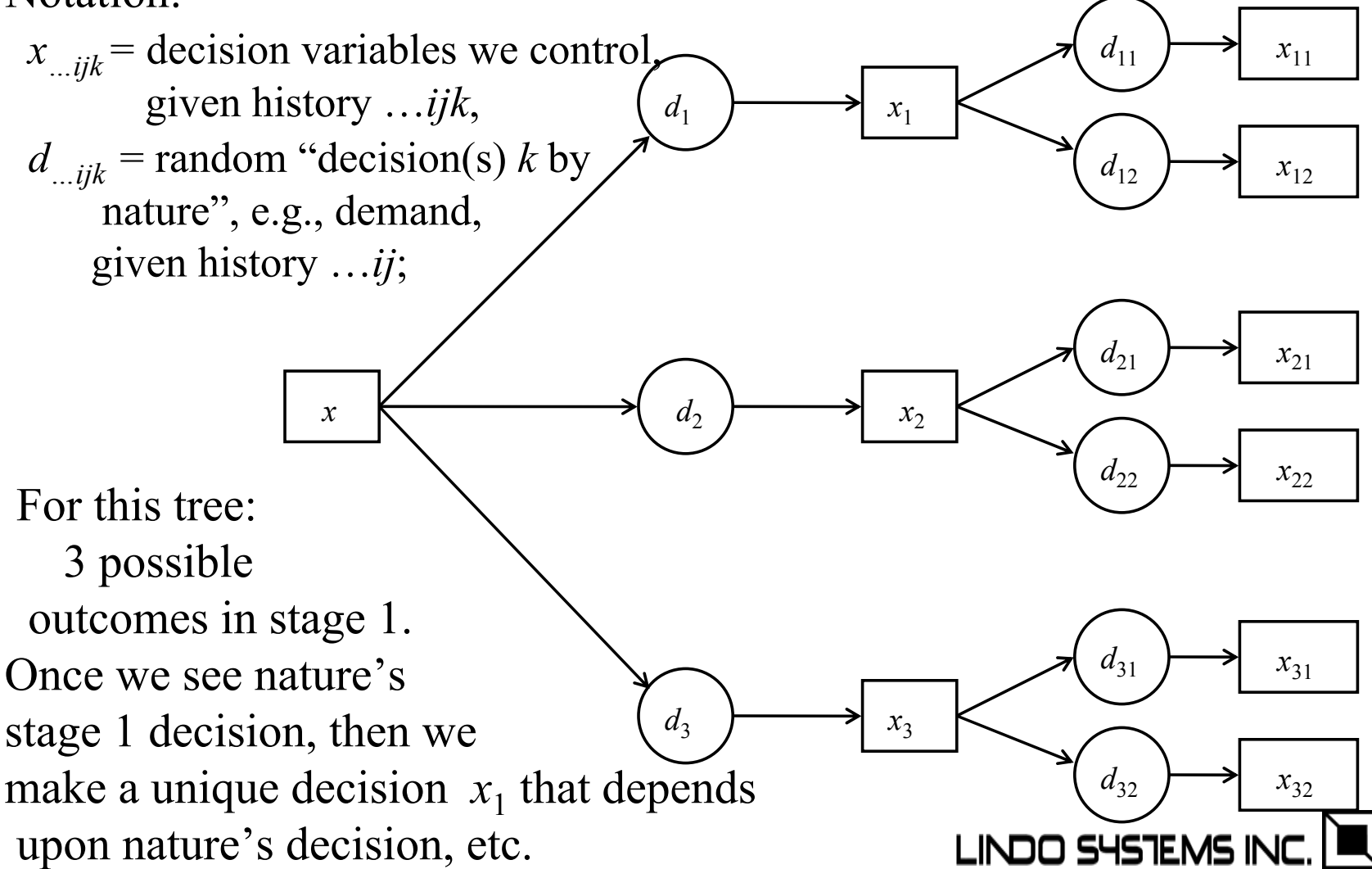

# Applications of SP, Some Examples

- **<sup>+</sup>**Financial portfolio planning over multiple periods for insurance and other financial companies, in the face of uncertain prices, interest rates, exchange rates, and bankruptcies,
- **<sup>+</sup>**Capacity and Production planning in the face of uncertain future demands and prices,
- **<sup>+</sup>**Fuel purchasing when facing uncertain future fuel demand and prices,
- **<sup>+</sup>**Optimal exploration planning for petroleum companies,
- **<sup>+</sup>**Foundry metal blending in the face of uncertain input scrap qualities,
- **<sup>+</sup>**Fleet assignment: vehicle type to route assignment in the face of uncertain route demand,
- **<sup>+</sup>**Electricity generator unit commitment in the face of uncertain demand,
- **<sup>+</sup>**Hydro management and flood control in the face of uncertain rainfall,
- **<sup>+</sup>**Optimal time to exercise for options in the face of uncertain prices,
- **<sup>+</sup>**Product planning in the face of future technology uncertainty,
- **<sup>+</sup>**Revenue management in the hospitality and transport industries.

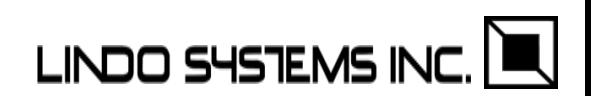

Some generic but common two stage (0 and 1), examples:

Example 1: Capacity Planning (Multi-dimensional Newsvendor) Stage 0, decisions:

*xi* = capacity installed of type *i*; made before seeing demand, Stage 1 beginning, random events observed:

 $d_{sj}$  = demand for product type *j* in scenario *s*, for  $s = 1, 2, ..., ns$ , Stage 1 end:

 $y_{sij}$  = amount shipped from *i* to *j* if scenario is *s*;

Model:

 $\text{Max} = -\Sigma_i \ c_i^* x_i + \Sigma_s \Sigma_i \Sigma_j r_{ij}^* y_{sij}/n_s;$  ! Assumes all scenarios equally likely;

For each scenario *s*

$$
\sum_j y_{sij} \leq x_i;
$$

 $\Sigma_i$   $y_{sij} \leq d_{sj};$ 

*i*: Capacity constraints;

For each scenario *s* and demand type *j*: ! Demand constraints;

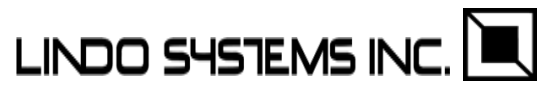

### 2) Portfolio planning.

Stage 0, decisions:

 $x_i$  = amount invested in instrument *i*; Stage 1 beginning, observe random outcomes:  $r_{si}$  = return on investment in instrument *i* in scenario *s*,

for  $s = 1, 2, ..., ns$ ,

Stage 1 end:

*ys* = return of portfolio if scenario is *s*,

 $u_s$ ,  $d_s$  = deviation up, down of return from target;

Model:

 $\Sigma_i x_i \leq 1$ ; *z l* Compute Budget constraint;

For each scenario *s* :

 $y_s = \sum_i r_{si}^* x_i;$  ! Compute scenario return; *us* – *ds* <sup>=</sup> *ys* – *target*; ! Compute deviations from target;

 $\sum_{s} y_{s}$  /ns  $\geq$  = target;  $\qquad$  ! Expected return achieves target, all scenarios equally likely;  $\text{Min} = \sum_{s} d_{s}/n s; \quad \text{l Min downside risk};$ LINDO SYSTEMS IN

# Plant configuration decisions, e.g., General Motors Had too much capacity.

Needed to close or refocus an unknown number of plants.

Investment Portfolios at Insurance Companies,

e.g., Yasuda-Kasai in Japan.

Had been using Markowitz "mean-variance" portfolio optimization. Markowitz assumes risks have a Normal distribution(symmetric) Actual risks were too non-symmetric (This is insurance)

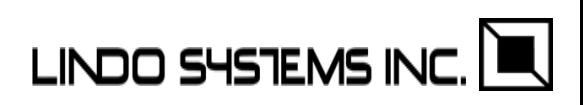

### Multi-Stage Tree Structures in Practice…

General Motors used a 5 period, (but 2 stage) model: Periods 1-4: The next 4 years, Period 5: Year 5 and out to infinity modeled using present values.

Plant reconfiguration decisions were made only at beginning of year 1. No reconfiguration decisions thereafter.

General Motors historically made three forecasts, with associated probabilities, for each year, into the future.

Stage Branches Represents  $3^3$  3<sup> $\circ$ </sup> 5 = 243 Next 4 years + infinity

Total number of full scenarios  $= 243$ .

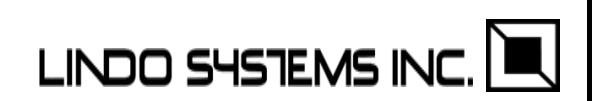

# + Downside risk

+ Unsatisfied demand for a product transfers to other products according to a substitution matrix. One dozen products.

+ Infinite final period.

Key parameters:

- $c_{pv}$  = cost per unit to produce vehicle *v* in plant *p* (only possible if plant is open),
- *<sup>τ</sup>vw* = fraction of unsatisfied demand for vehicle *v* that transfers to vehicle *<sup>w</sup>*, (from surveys),
- $CAP_{p\sigma}$  = capacity of plant *p* in configuration  $\sigma$ ,

Key variables:

 $x_{spv}$  = number of units of

vehicle *v* produced in plant *p* in scenario *s*.

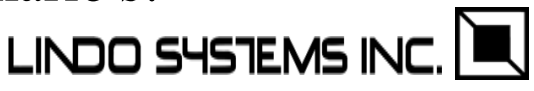

The key constraints in words are:

For each scenario *<sup>s</sup>*

For each vehicle *v:*

 $Production_{vs} + Unsat_{sv} = Demand_{sv} + Transfer_in_{sv};$ 

For each vehicle *v* and *w*:  $\textit{Transfer\_from\_to}_{\textit{svw}} \ \leq \ \ \ \tau_{\textit{vw}} \ \textit{*Unsat}_{\textit{sv}};$ 

For each plant *p* and configuration *σ:*  $Total\_production_{sp} \leq \left< CAP_{p\sigma} * \right>_{p\sigma}$ 

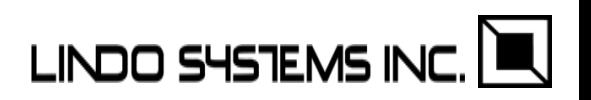

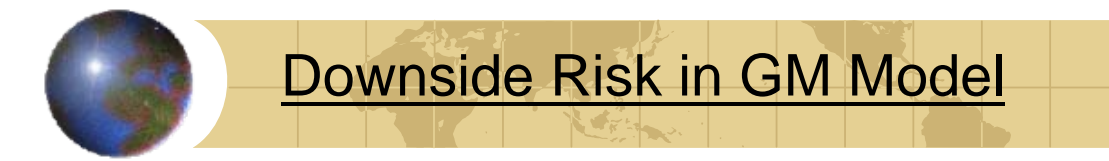

## $penalty_s \geq threshold$  -  $profit_s$ ;

### Expected downside risk constraint:

 $\sum_{s}$  *Prob*<sub>s</sub> penalty<sub>s</sub>  $\leq$  *tolerance;* 

Both threshold and tolerance are parameters.

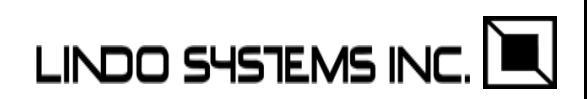

General Features:

Two stages,

Stage 0, make purchase and storage decisions,

Stage 1: Ten scenarios, corresponding to ten previous representative weather patterns, scaled up to today. Each scenario has 365 periods.

Storage costs are nonlinear, first units are easy to pump in, last units require much energy to pump in. First units withdrawn can be withdrawn rapidly, last units can be withdrawn only slowly.

Contracts have daily min and max and total over all days.

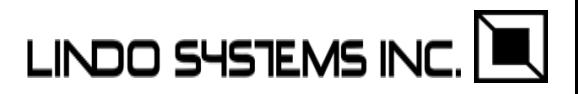

## Doing SP in either What's*Best*! or LINGO

Essential Steps:

- 1) Write a standard deterministic model (the core model) as if the random variables were variables or parameters.
- 2) Identify the random variables, and decision variables, and their staging.
- 3) Provide the distributions describing the random variables, [Why separate (2) and (3) ? ]
- 4) Specify manner of sampling from the distributions, (mainly the sample size), and
- 5) List the variables for which we want a (What's*Best*! only) scenario by scenario report or a histogram<br>LINDO SYSTEMS INC.

# How is SP Information Stored in the SpreadSheet?

All information about the SP features is stored explicitly/openly on the spreadsheet.

- 1) Core model is a regular deterministic What's*Best*! or LINGO model. You can plug in regular numbers in a random cell to check results.
- 2) Staging information is stored in Decisions: WBSP\_VAR(stage, cell\_list) and Random variables: WBSP\_RAND(stage, cell\_list);
- 3) Distribution specification is stored in WBSP\_DIST\_distn(table, cell\_list); where distn specifies the distribution, e.g., NORMAL cell.
- 4) Sample size for each stage is stored in WBSP\_STSC(table);
- 5) Cells to be reported are listed in WBSP\_REP(cell\_list) or WBSP\_HIST(bins, cell); LINDO 5457EMS INC.

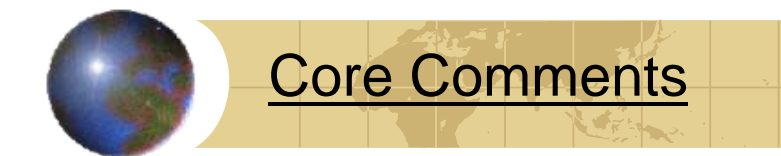

The "Core Model" is a completely valid Excel model.

If you are doing neither simple optimization nor SP, you can do complete "What-If" analysis with it as a valid deterministic model.

If you have not turned on SP, you can do simple optimization with it like any deterministic What's Best model.

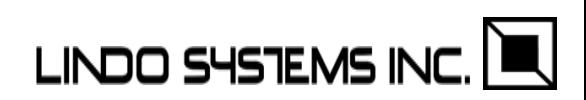

Input via a Dialog Box, Newsvendor, Steps 1, 2, Staging

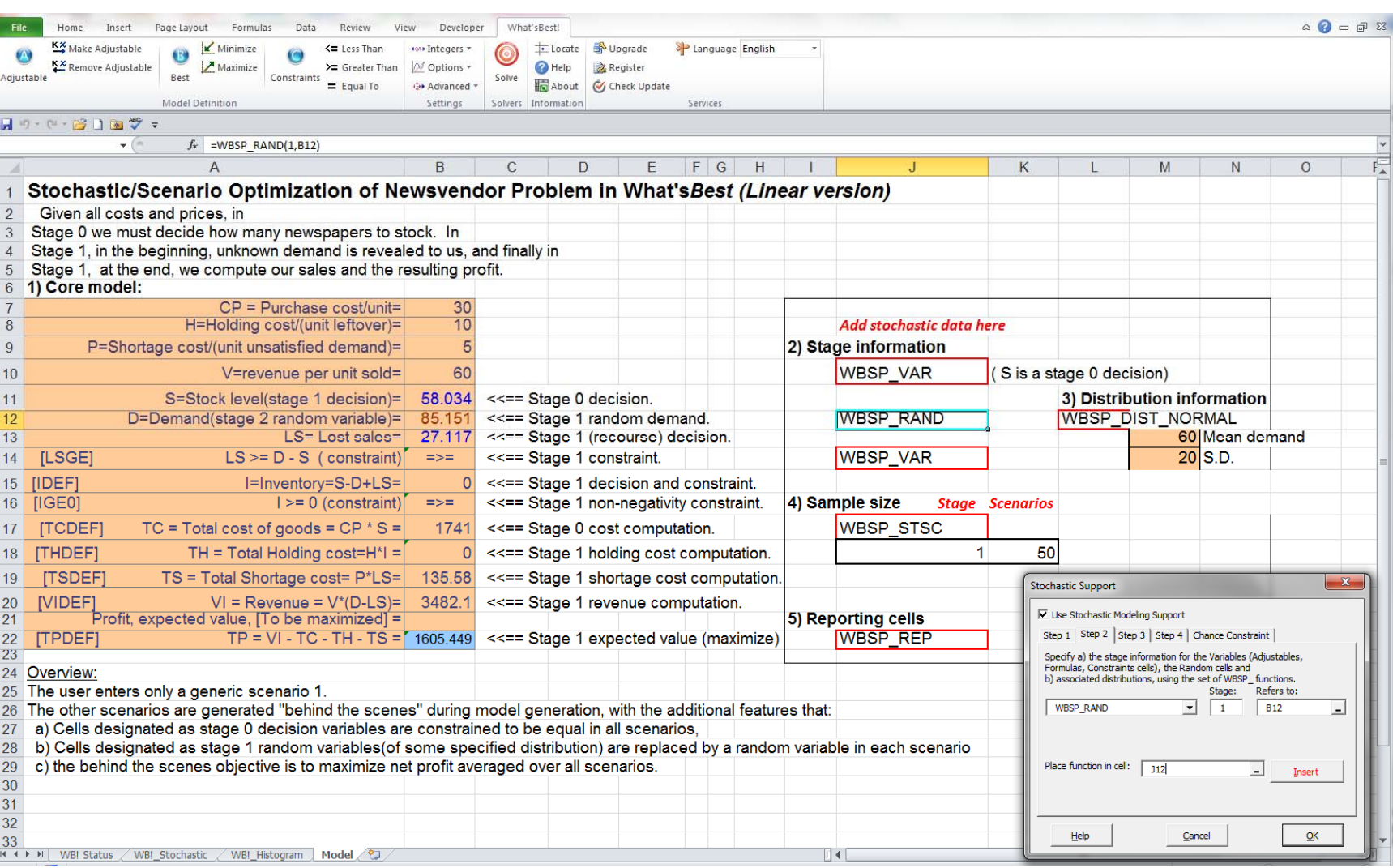

### Input via a Dialog Box, Newsvendor, Step 3, Distribution

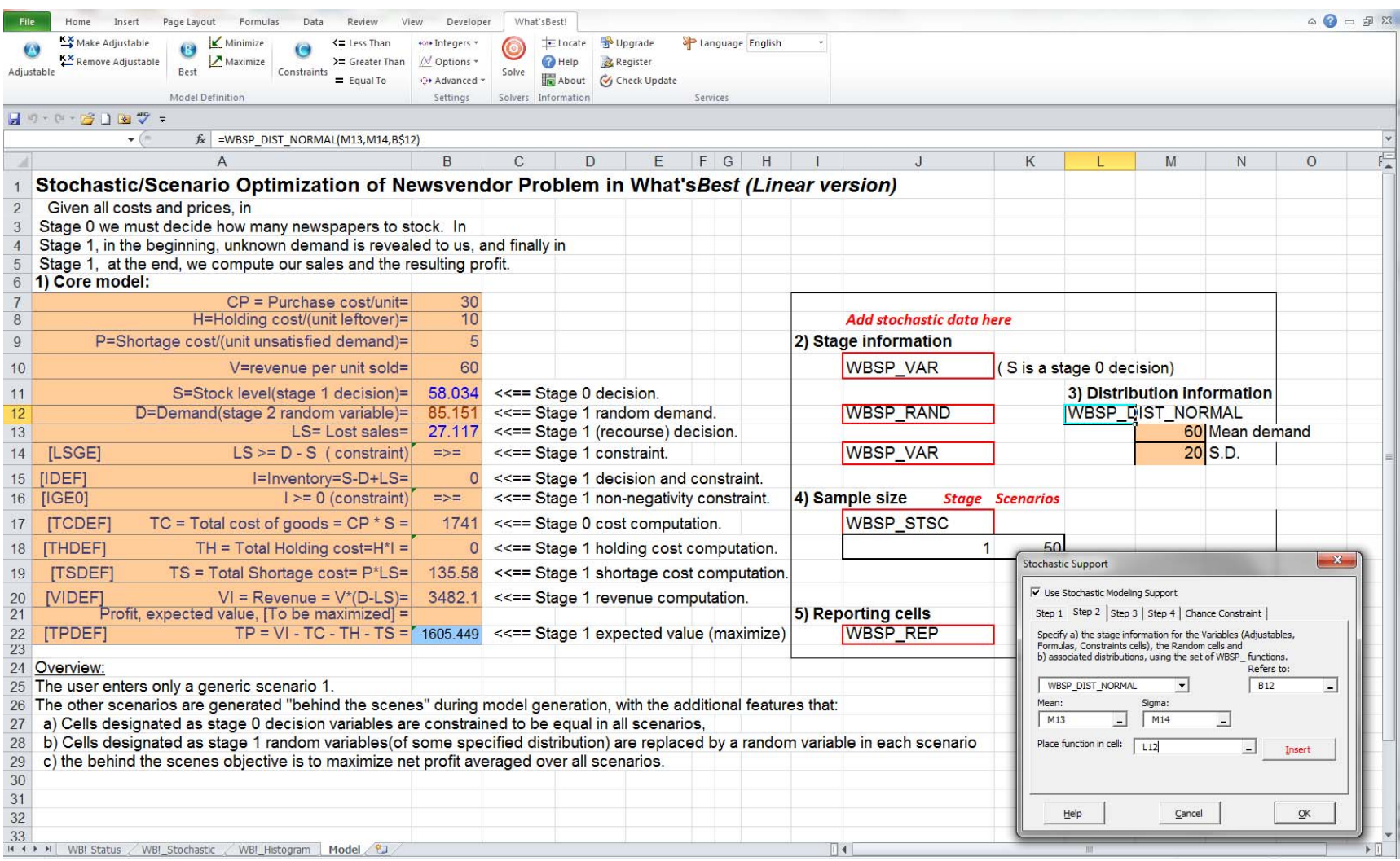

### Input via a Dialog Box, Newsvendor, Step 4, Sample Size

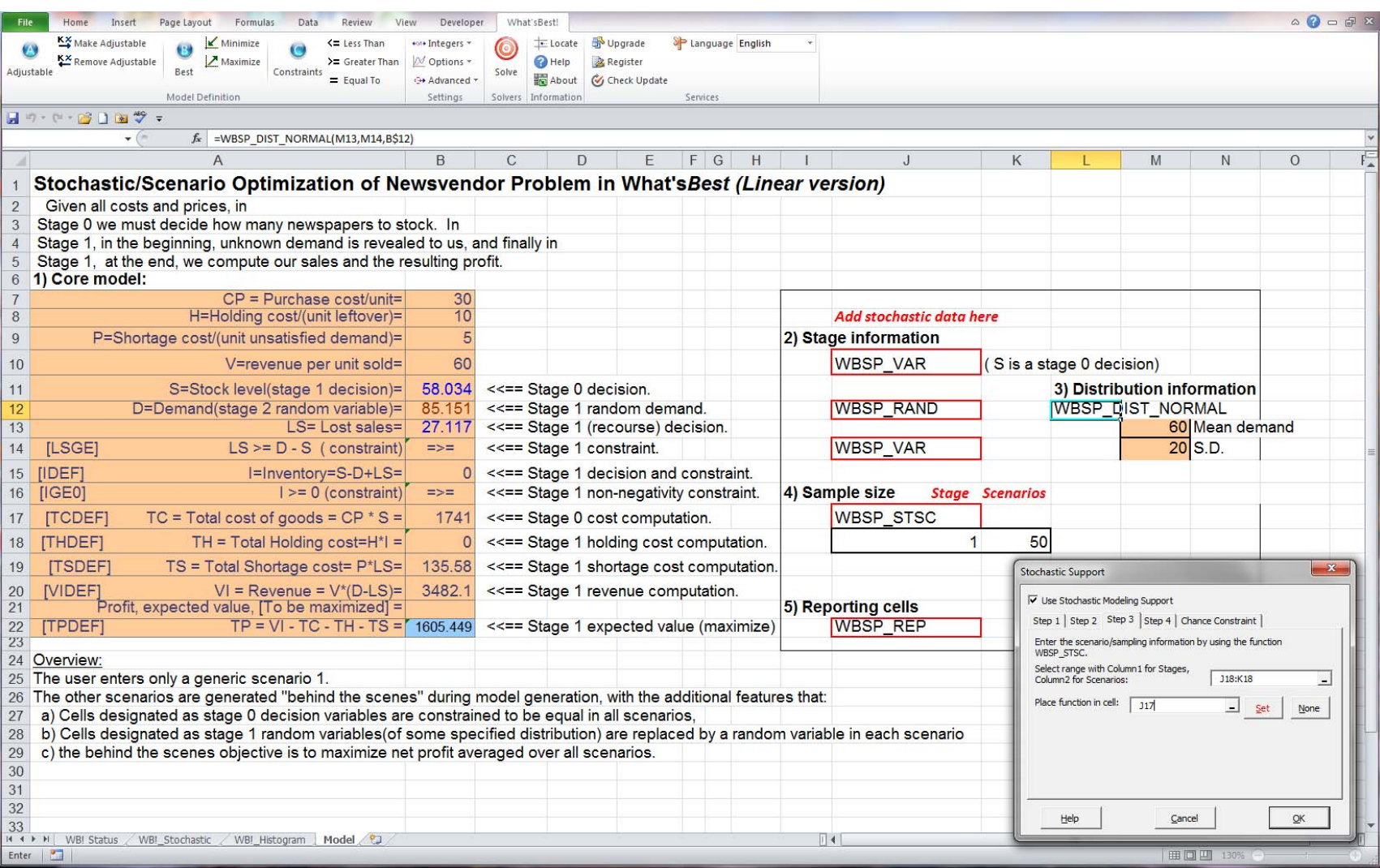

# Input via a Dialog Box, Newsvendor, Step 5

#### **Reporting**

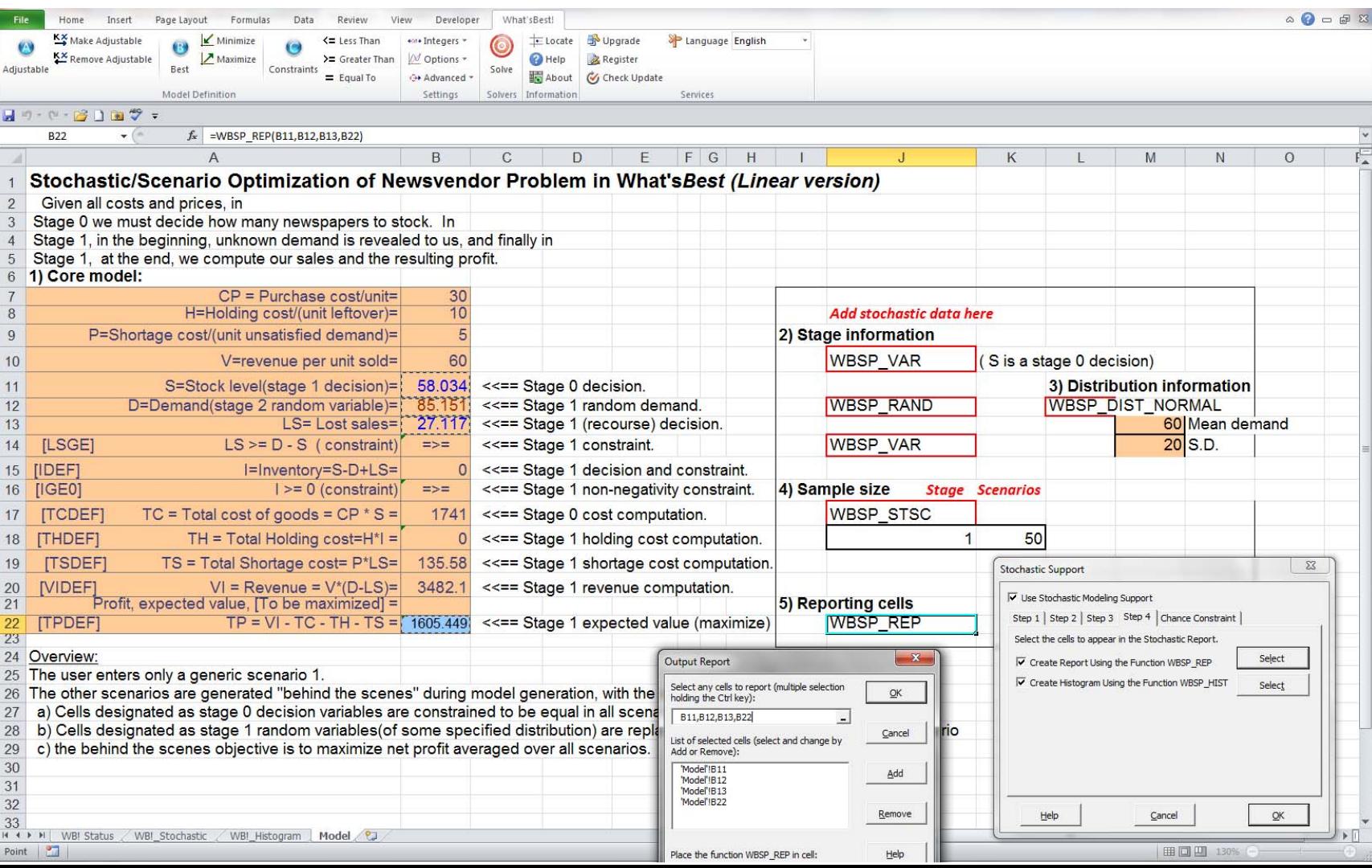

# Input via a Dialog Box, Setting Various Options

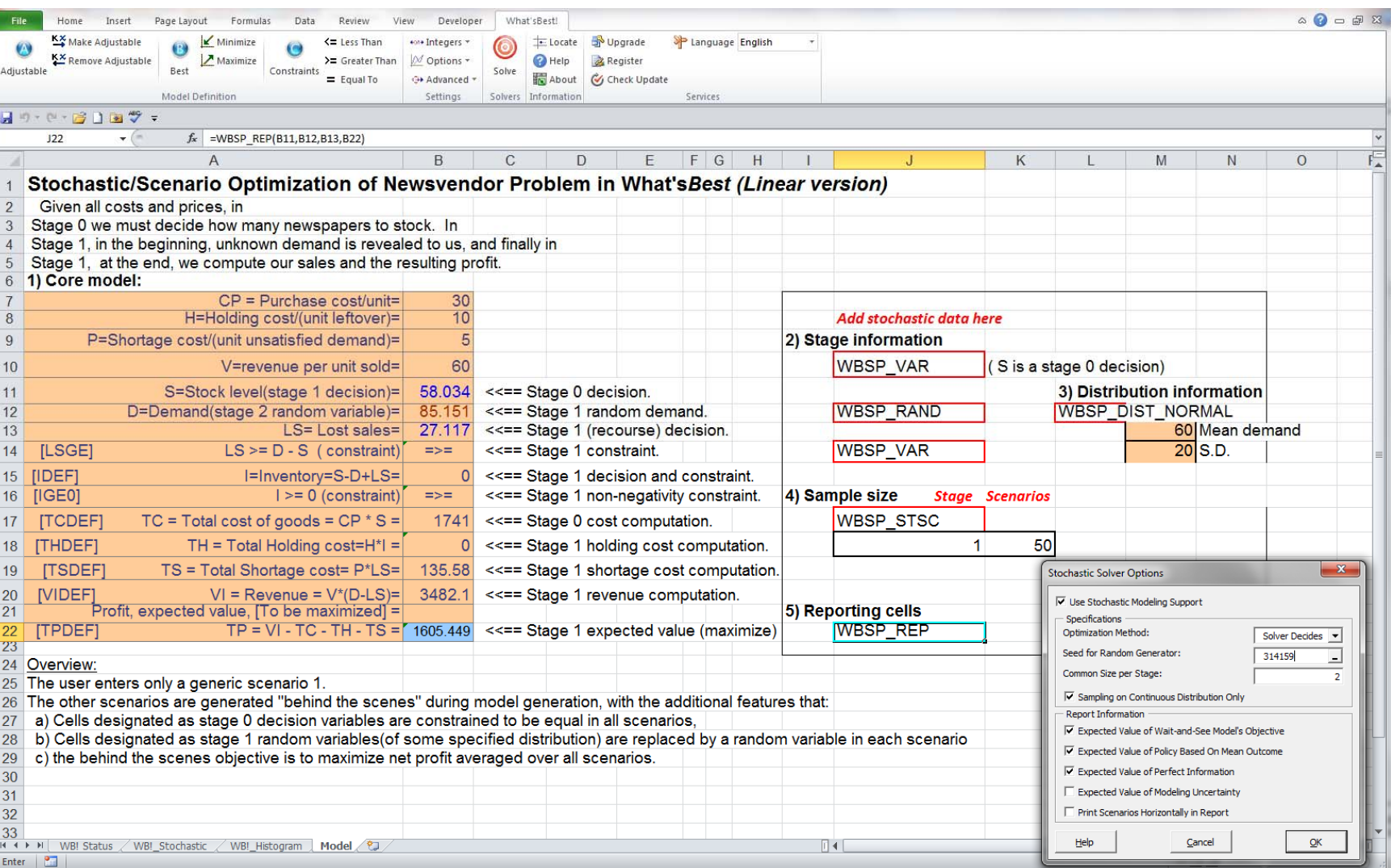

Setting Retention:

Any settings made with a dialog box are retained when the workbook is saved. The same settings will be there when the workbook is next re-opened.

Settings such as Adjustable cells, constraints can be found by clicking on:

Add-Ins | WB! | Locate

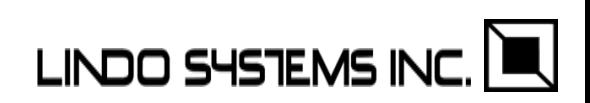

## Standard Scenario Report, One Line/Scenario

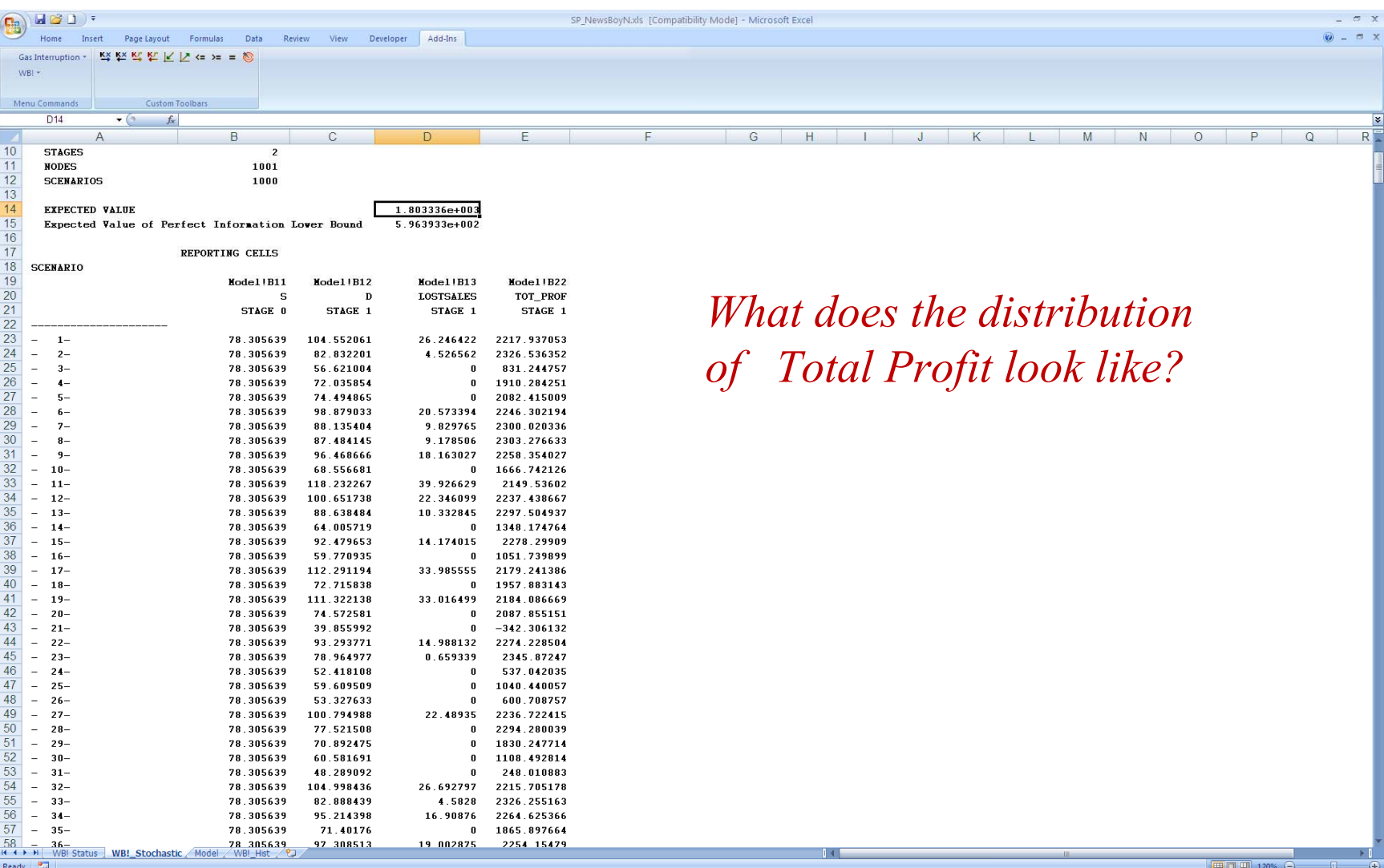

#### Newsvendor with Normal Demand

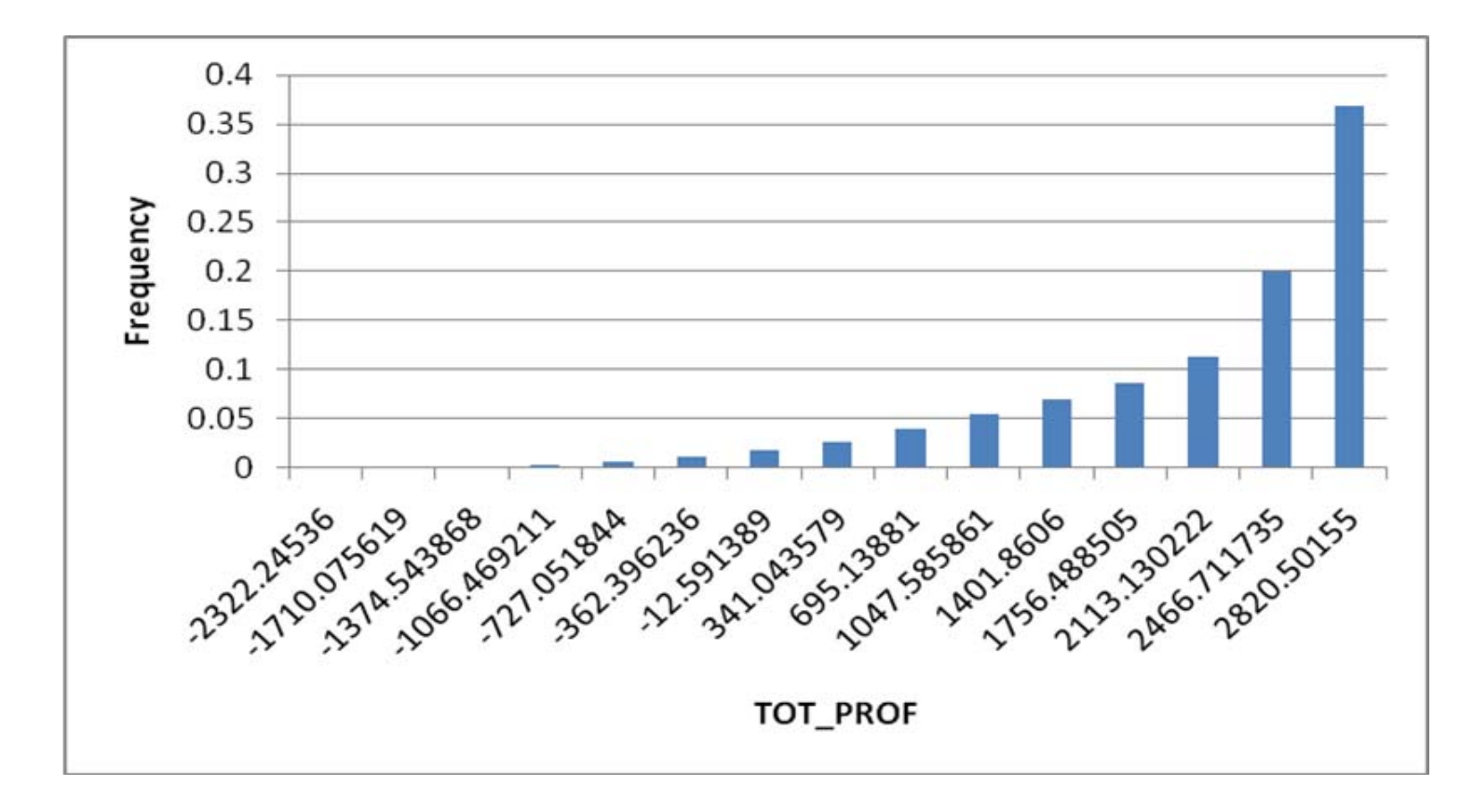

Even though the driving random variable, Demand, has a symmetric distribution, why is the output, Profit, so skewed?

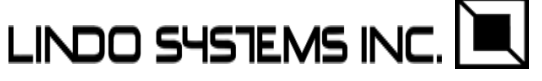

### The Generic Capacity Planning Under Uncertainty Model

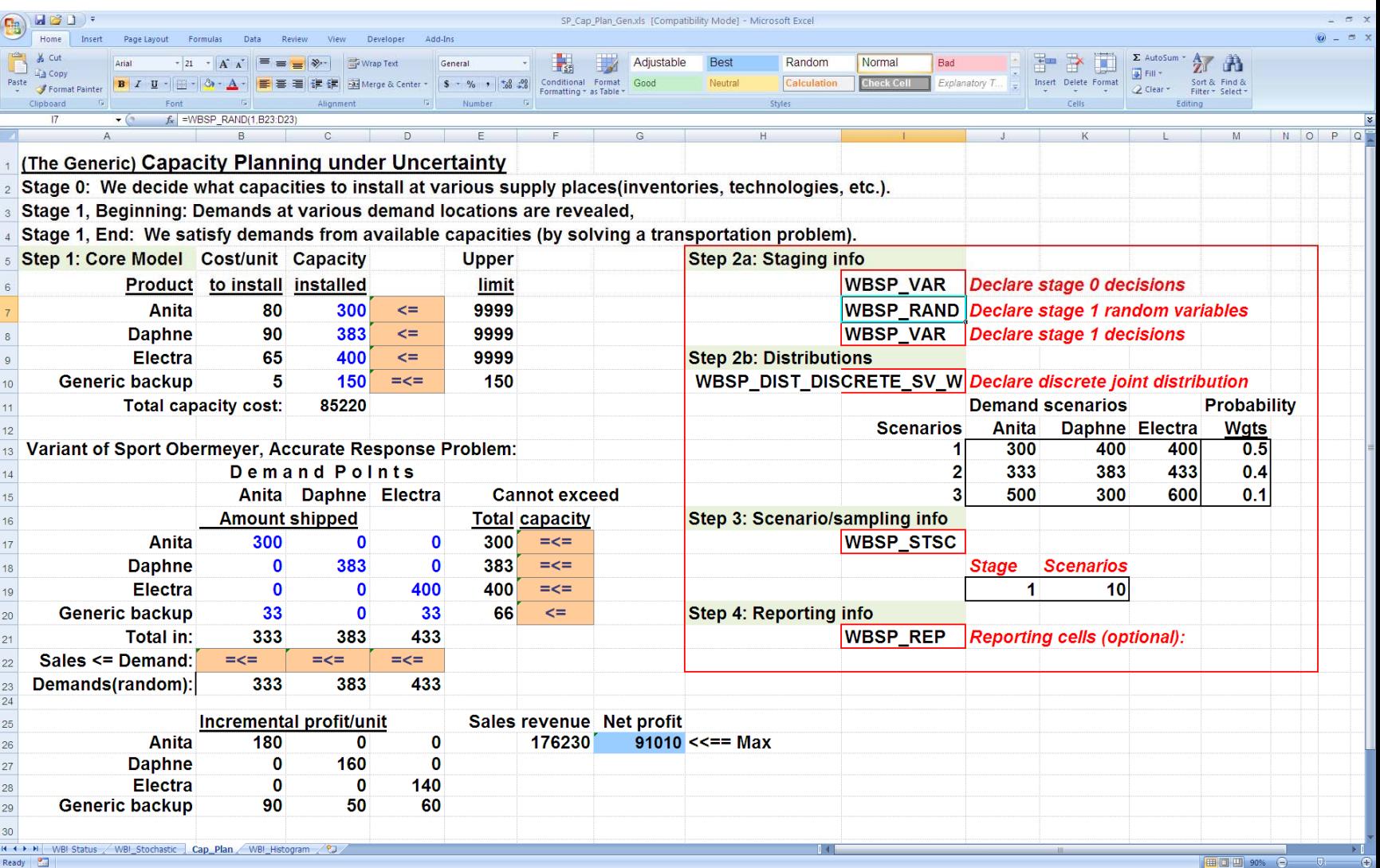

#### Capacity Planning Under Uncertainty, Scenario Profit

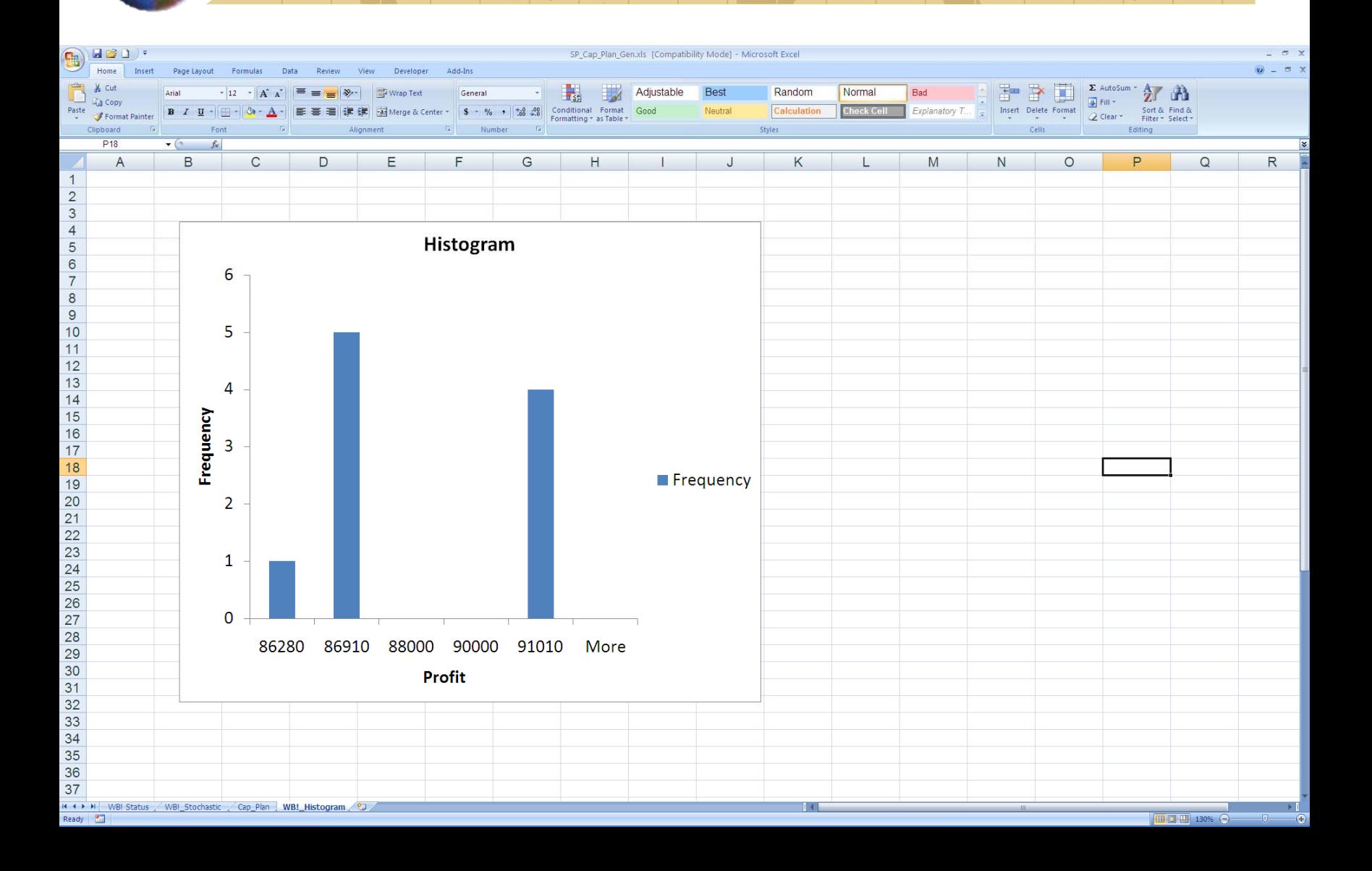

#### Capacity Planning, Scenario by Scenario Report

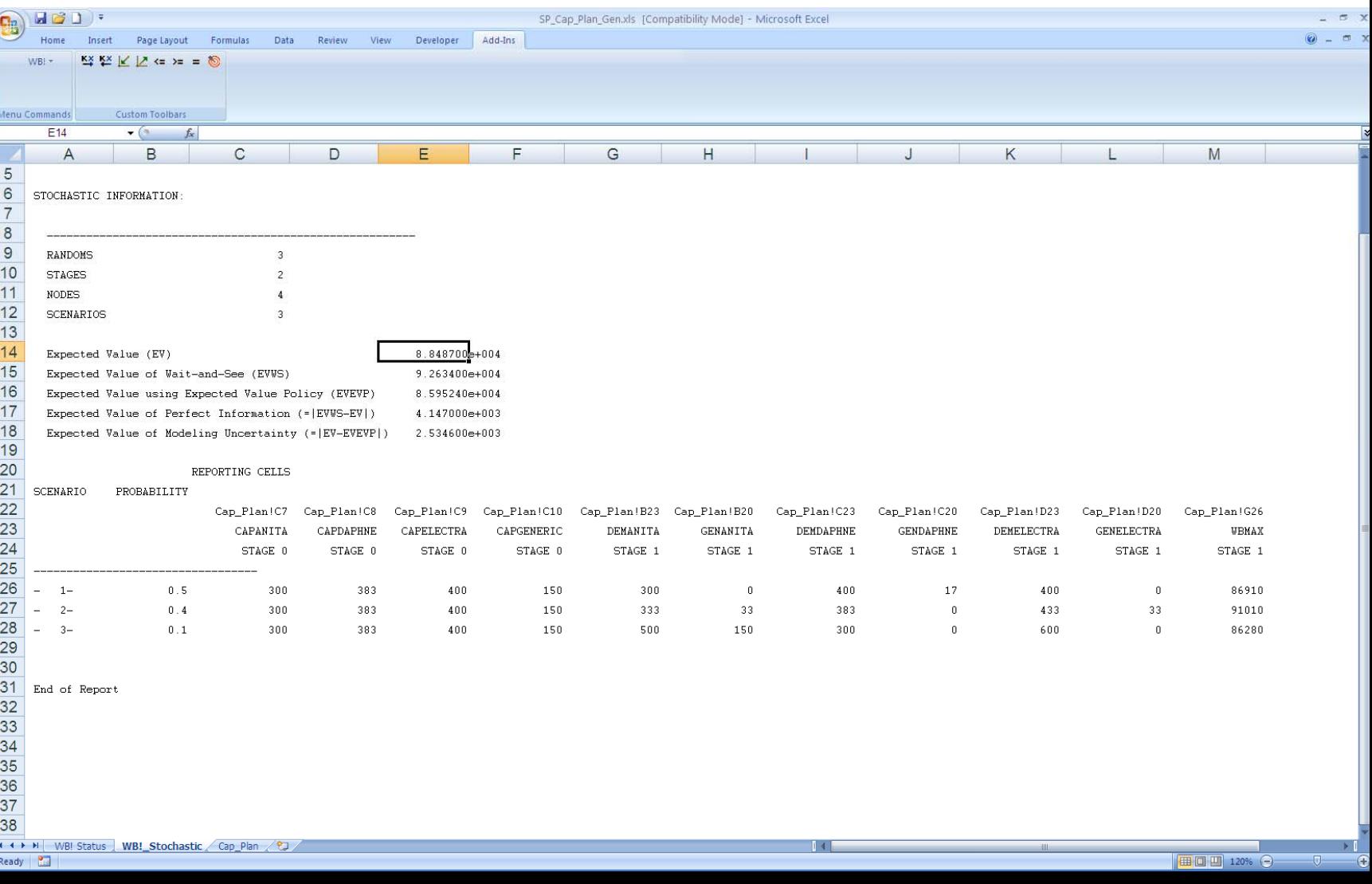

# **Plant Location with Random Demand**

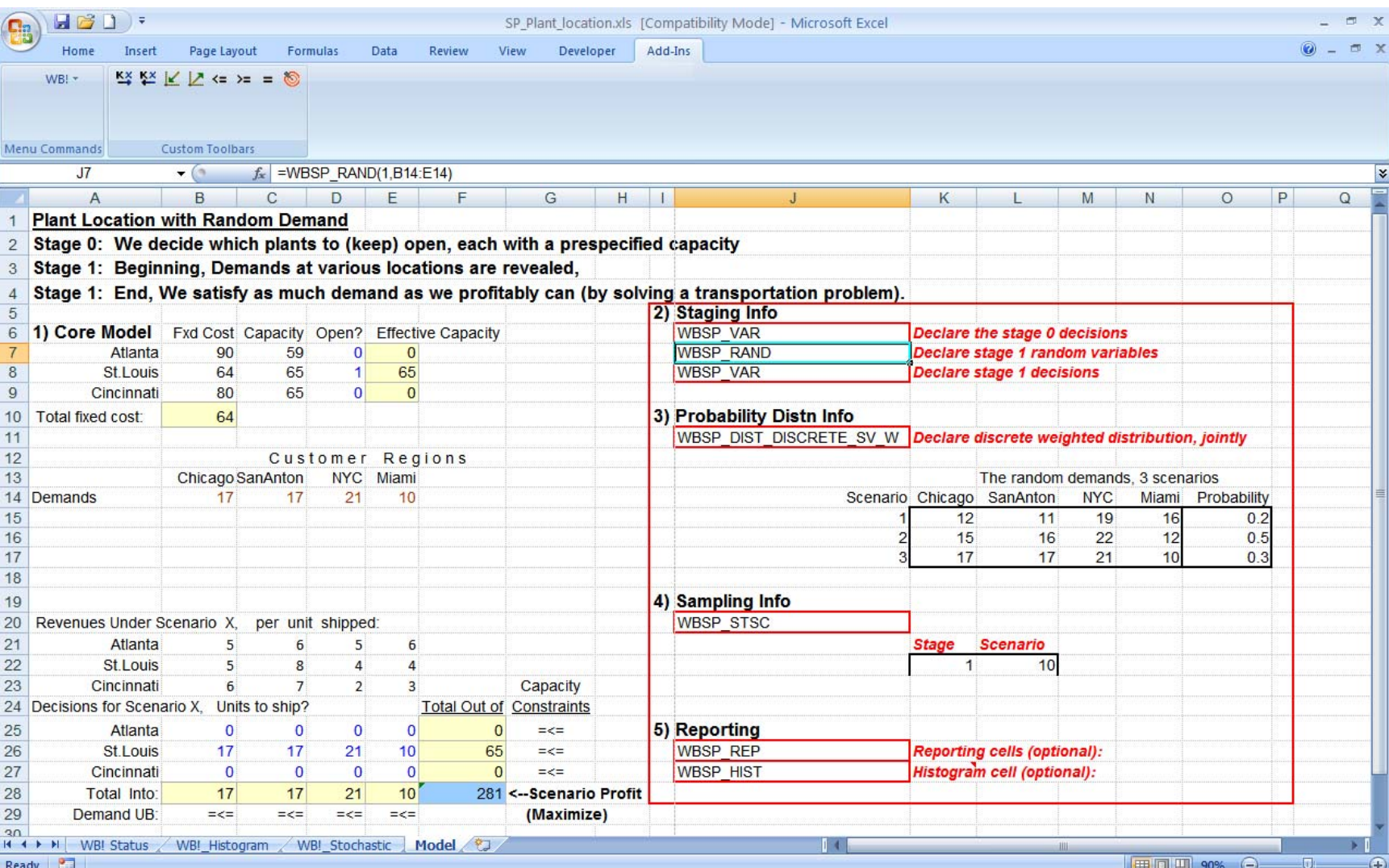

The output tab,

WB!\_Stochastic, contains two types of information:

- 1) Various expected values that measure the cost of uncertainty,
- 2) A scenario by scenario listing of selected variables so we can explicitly verify what happens in each possible scenario.

We may optionally also generate histograms in a WB!\_Histogram tab.

Later, we will discuss the various expected values and the various costs of uncertainty.

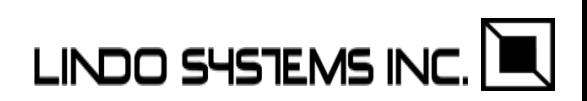

# Plant Location, Scenario Report

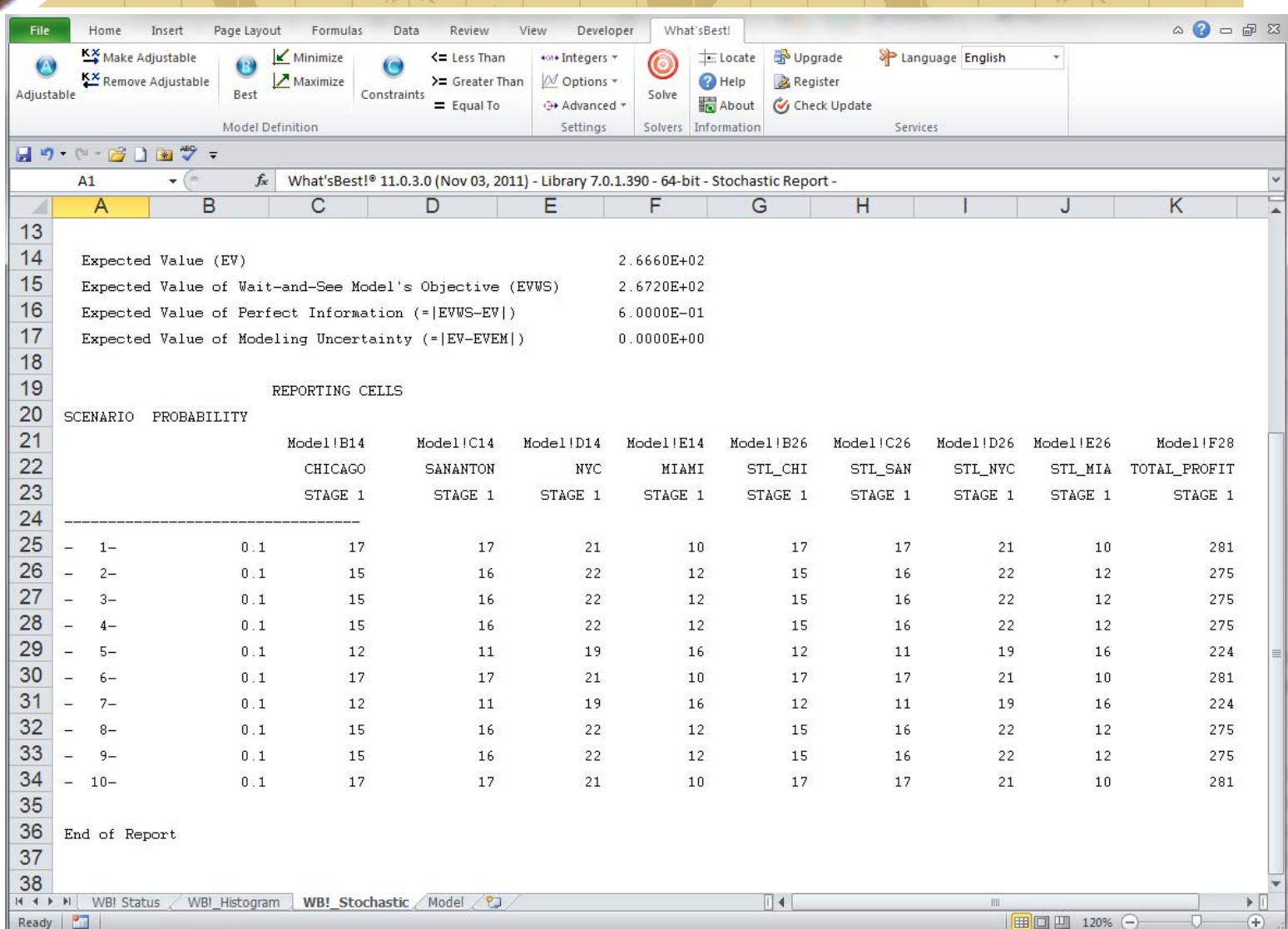

### Multi-Stage Portfolio Model with Downside Risk

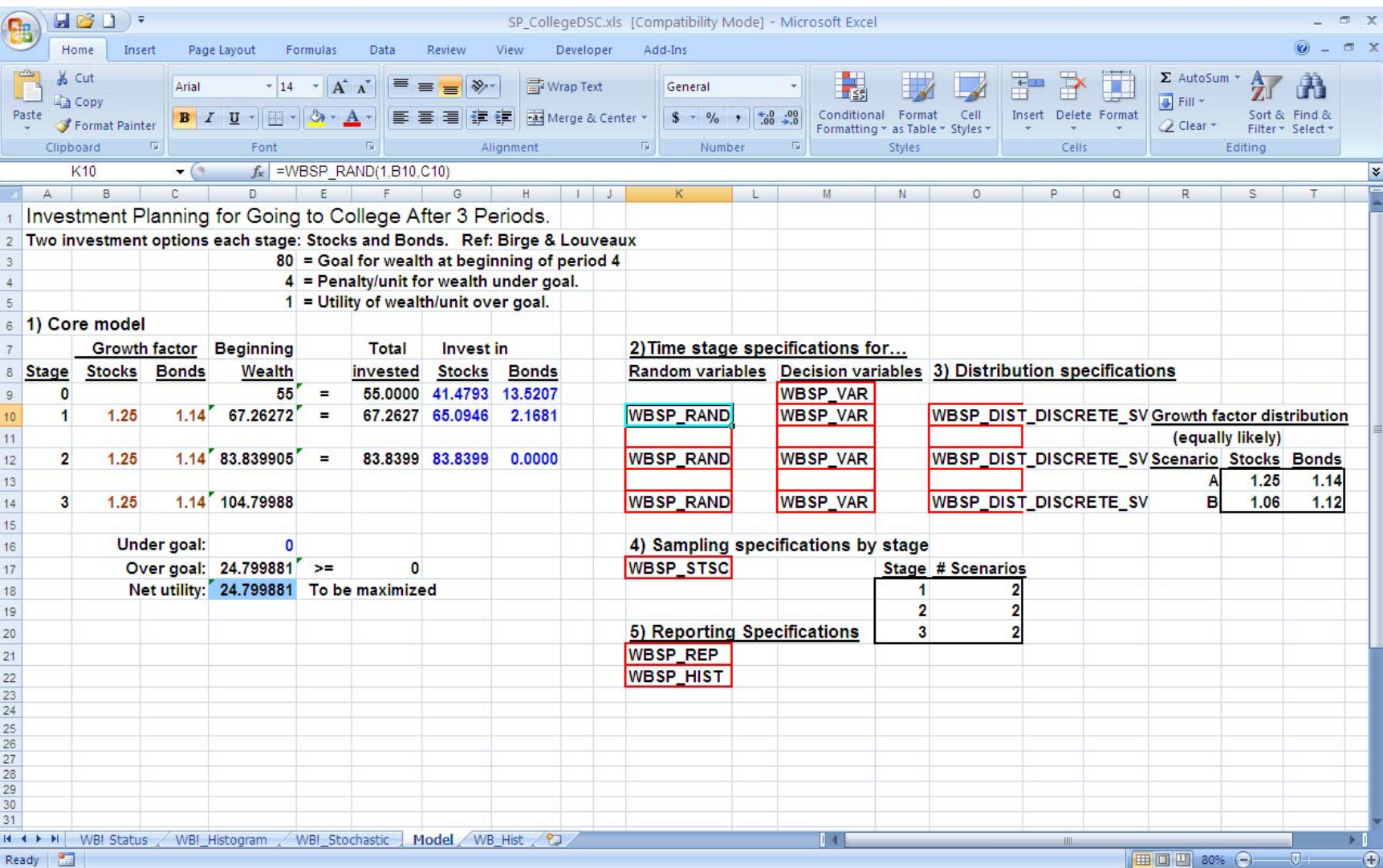

# Multi-Stage Portfolio Model with Downside Risk

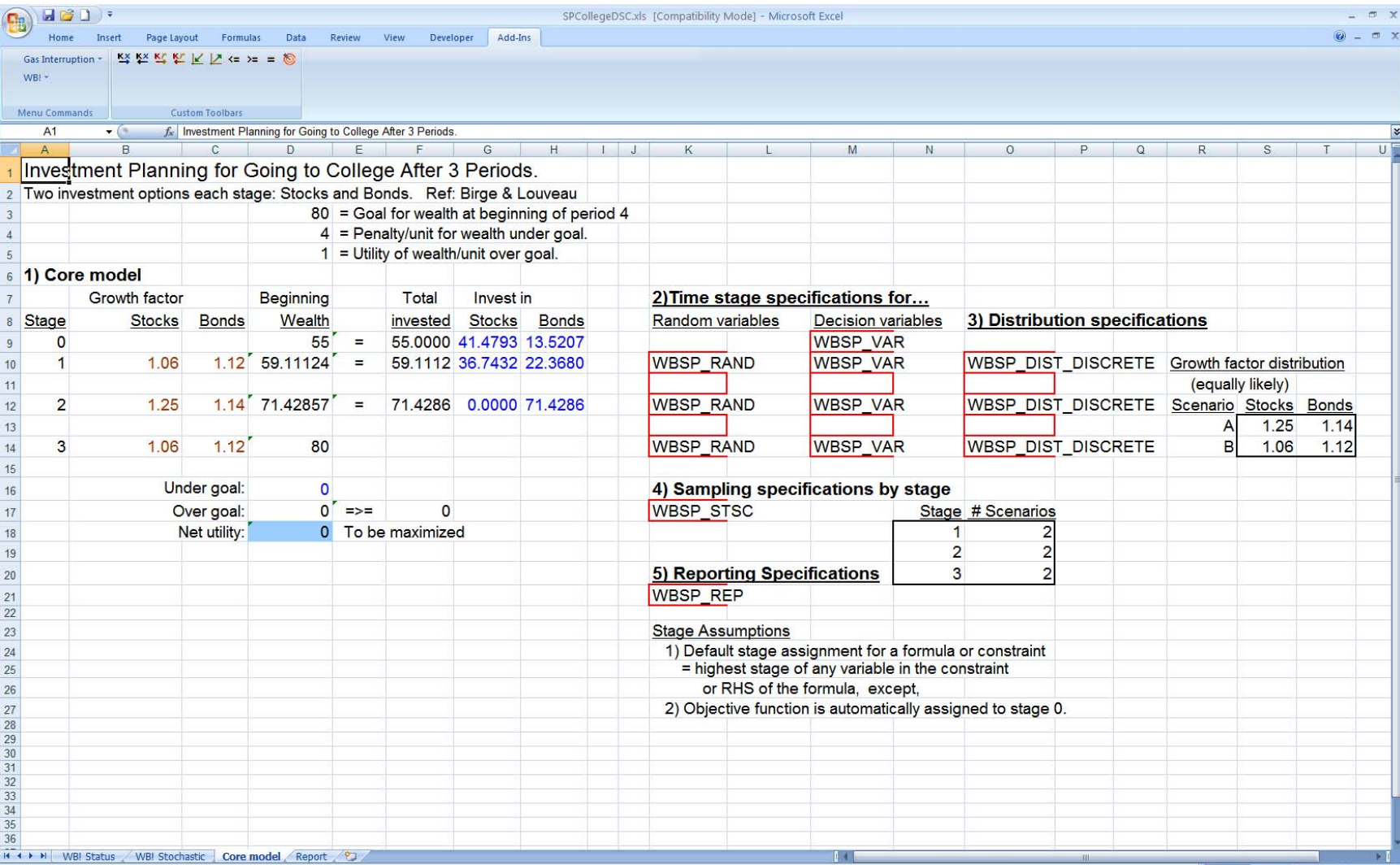

# Multi-stage Portfolio: Solution and Policy

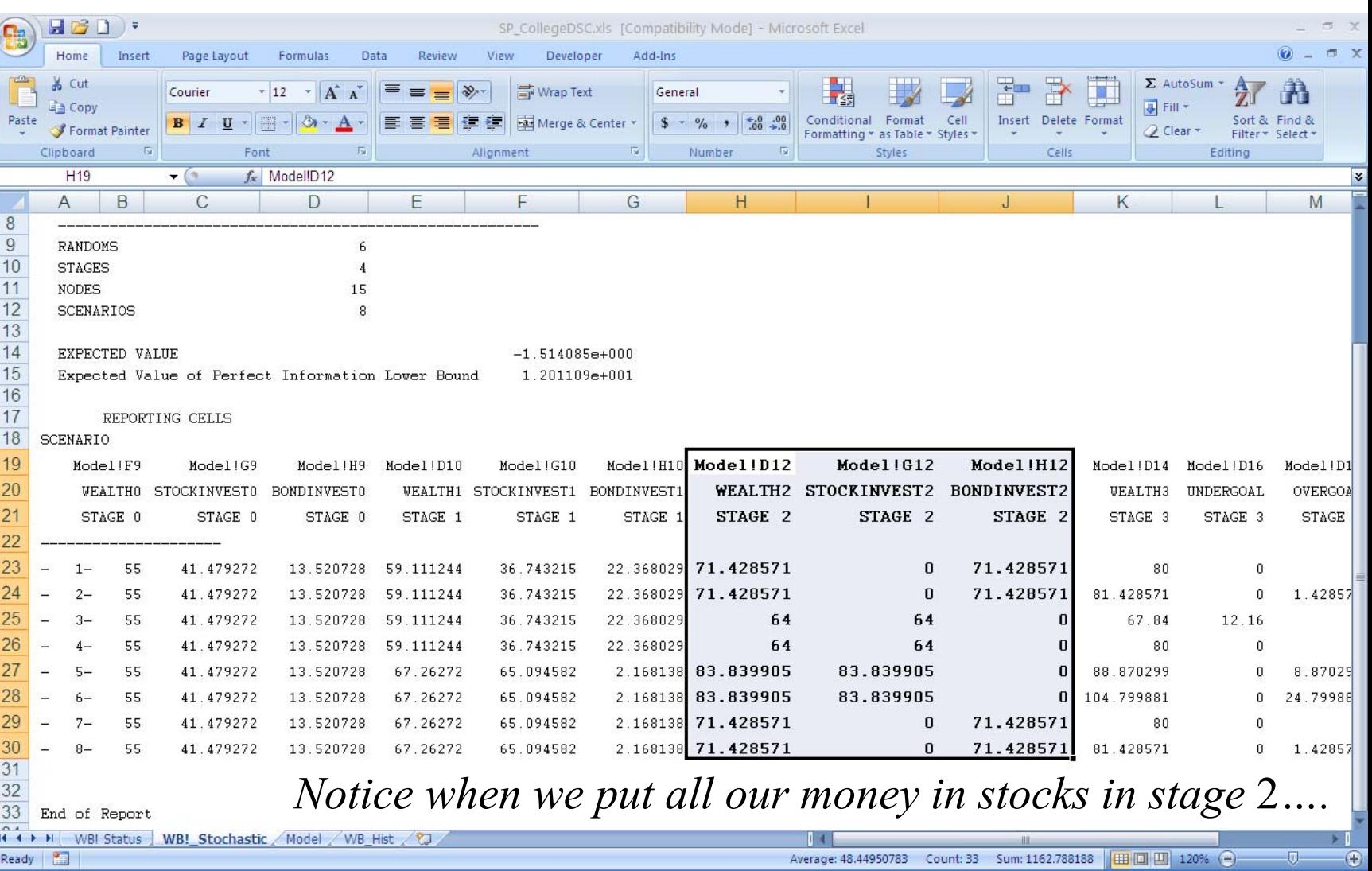

#### Terminal Wealth Distribution: College/Retirement Planning

![](_page_35_Figure_1.jpeg)
#### Yield Management: Bird in Hand vs. Future Bird in Bush

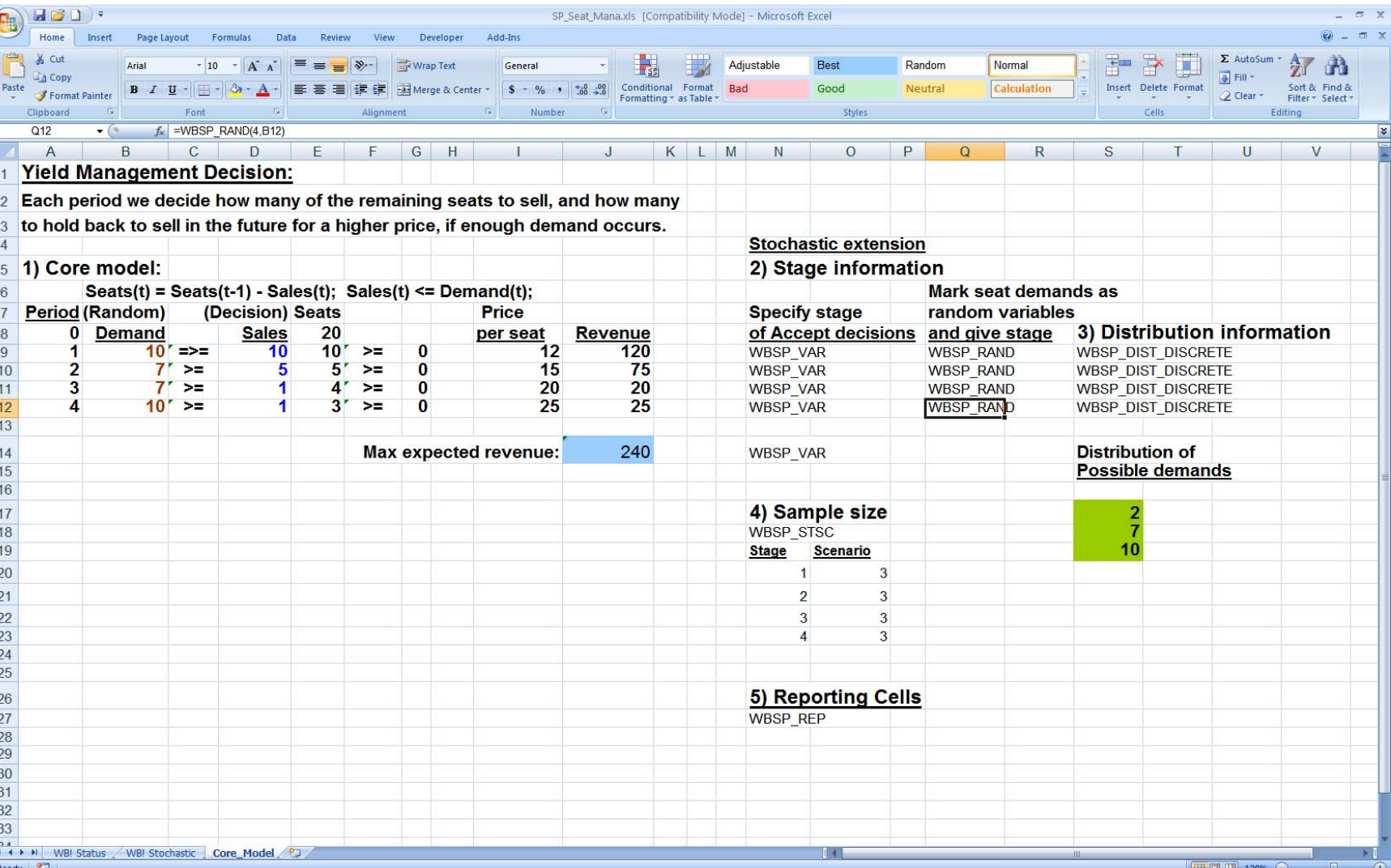

# Yield Management: Report and Policy

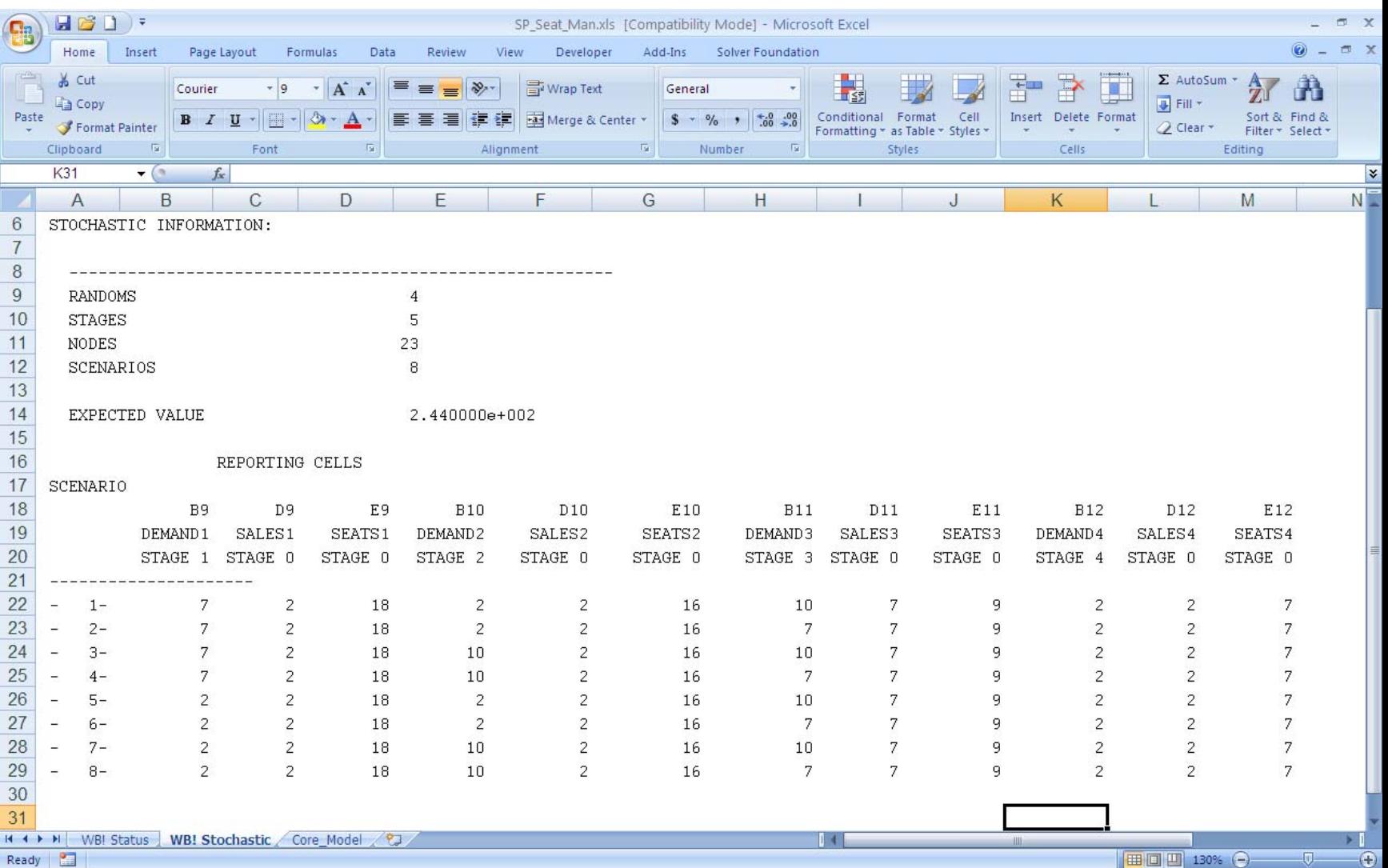

# **Stopping Problem Example**

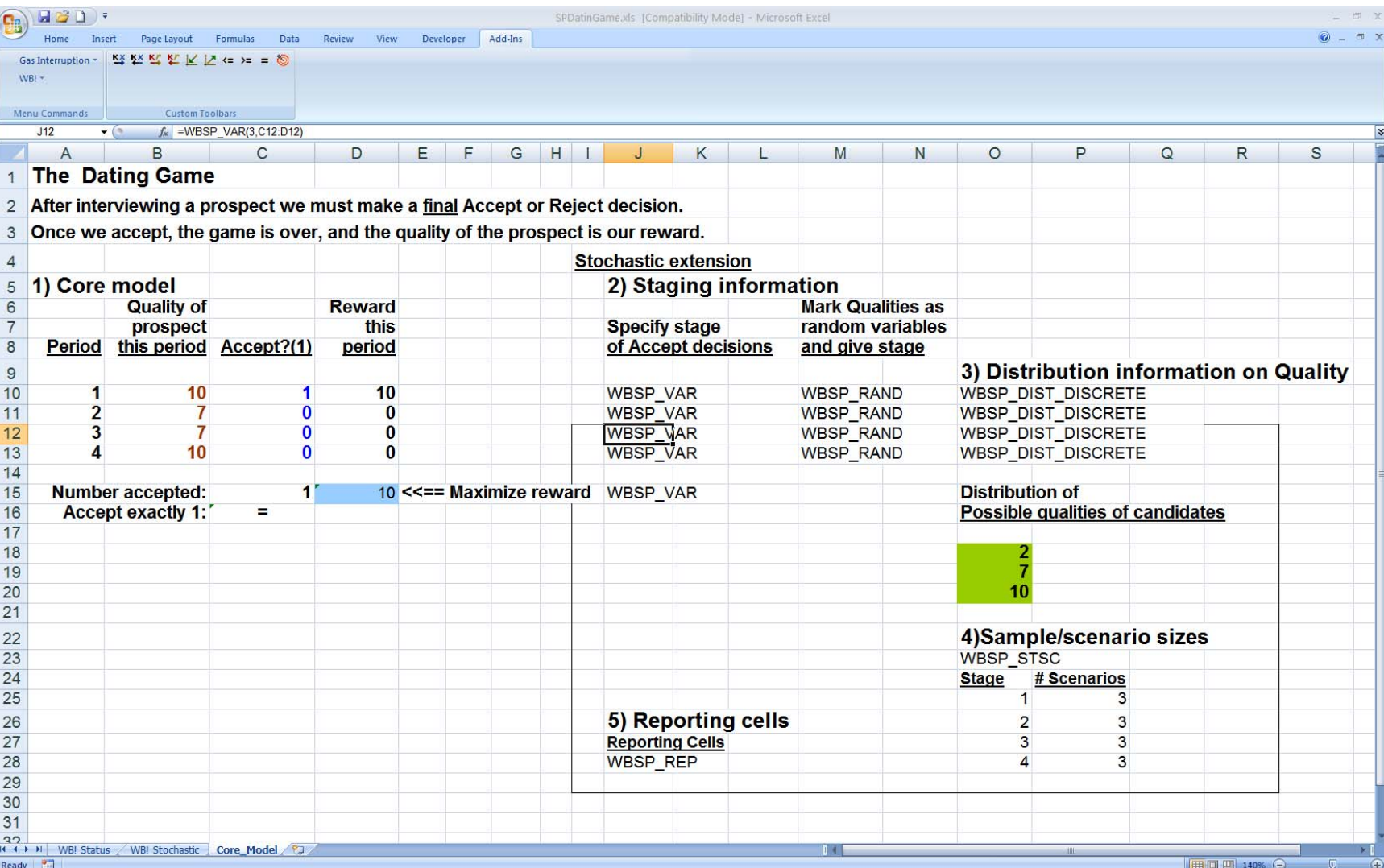

# **Stopping Problem Solution and Policy**

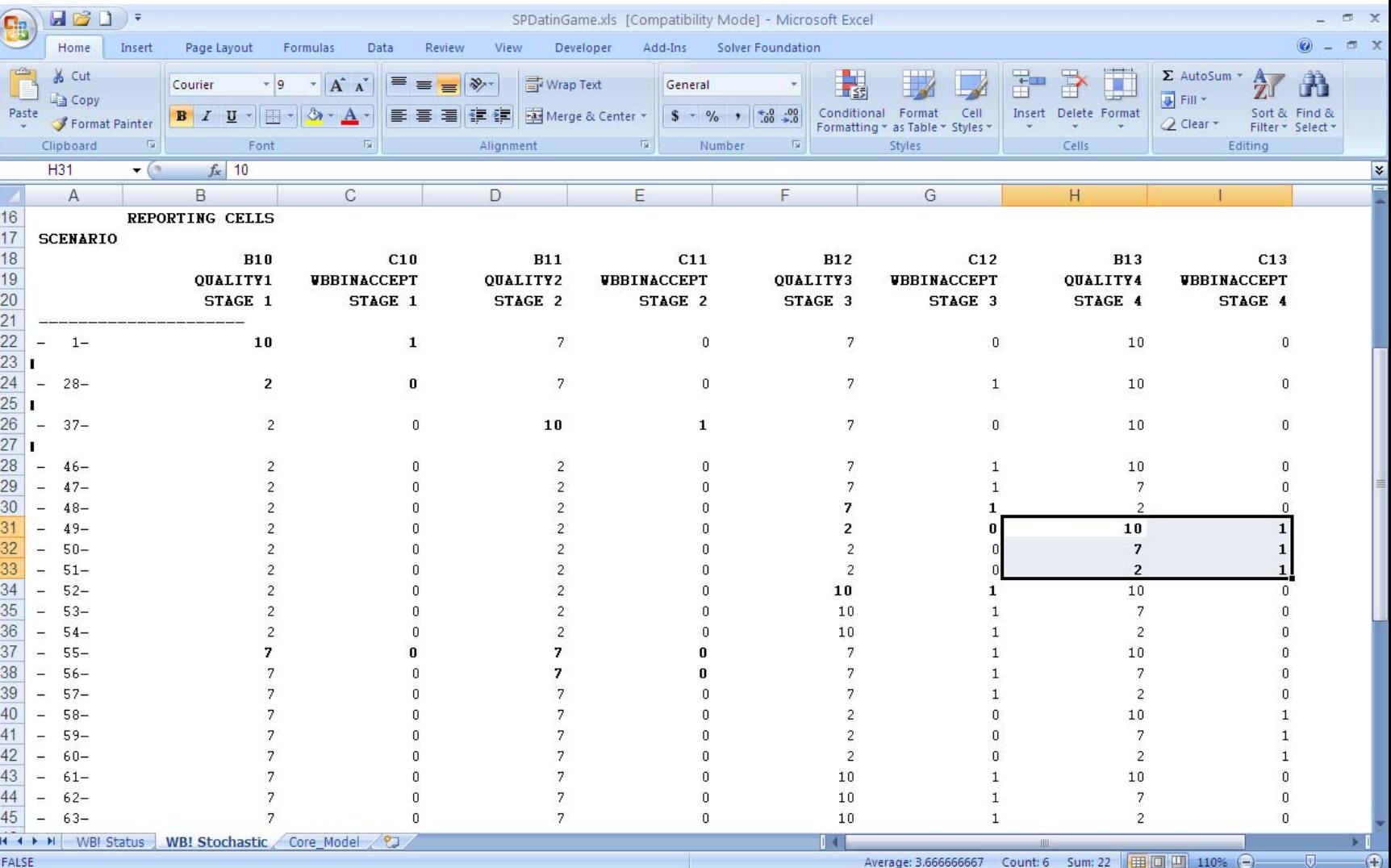

# Put-Option Formulated as an SP

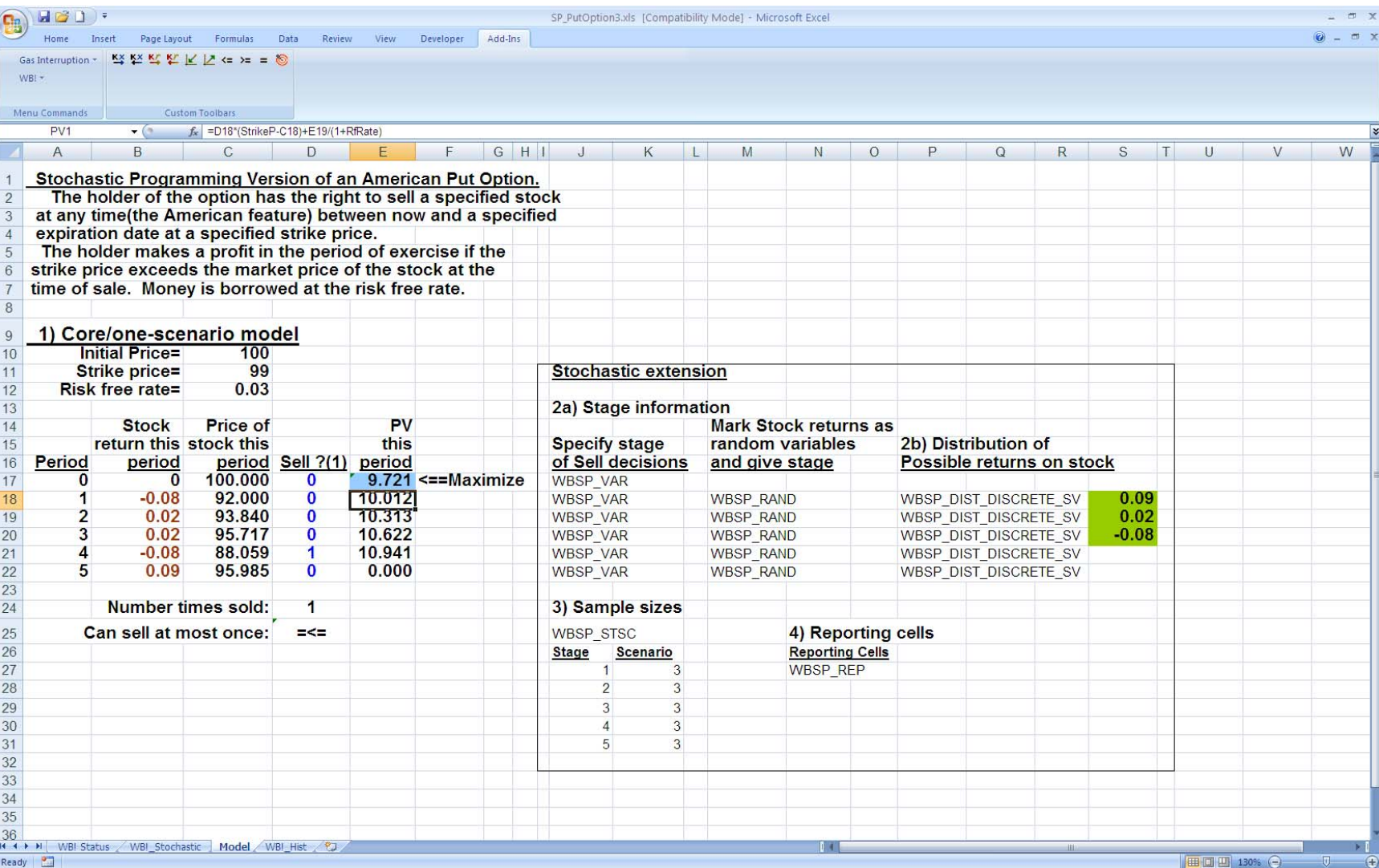

### Put-Option, 60% of Time Does Not Pay Off

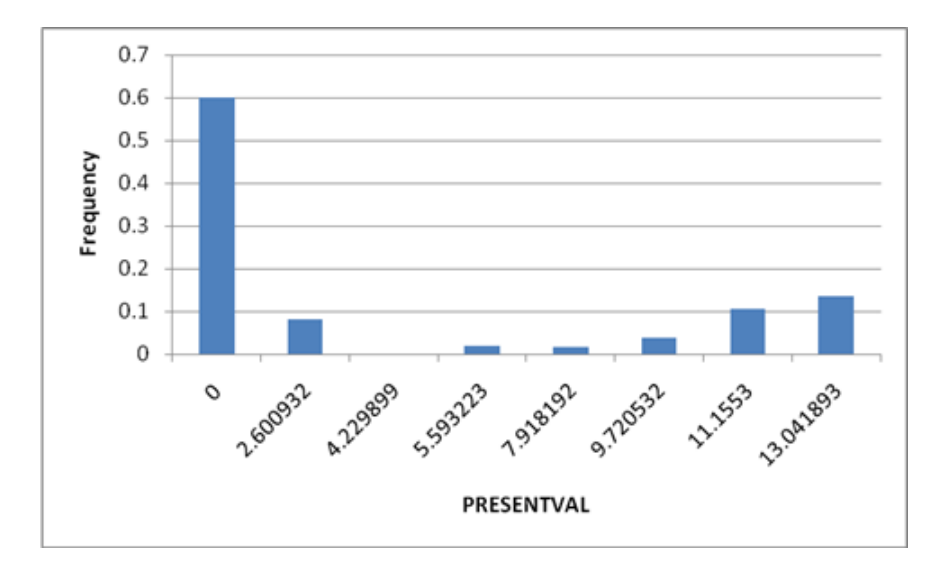

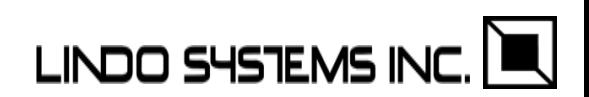

## Put Option, Scenario Detail

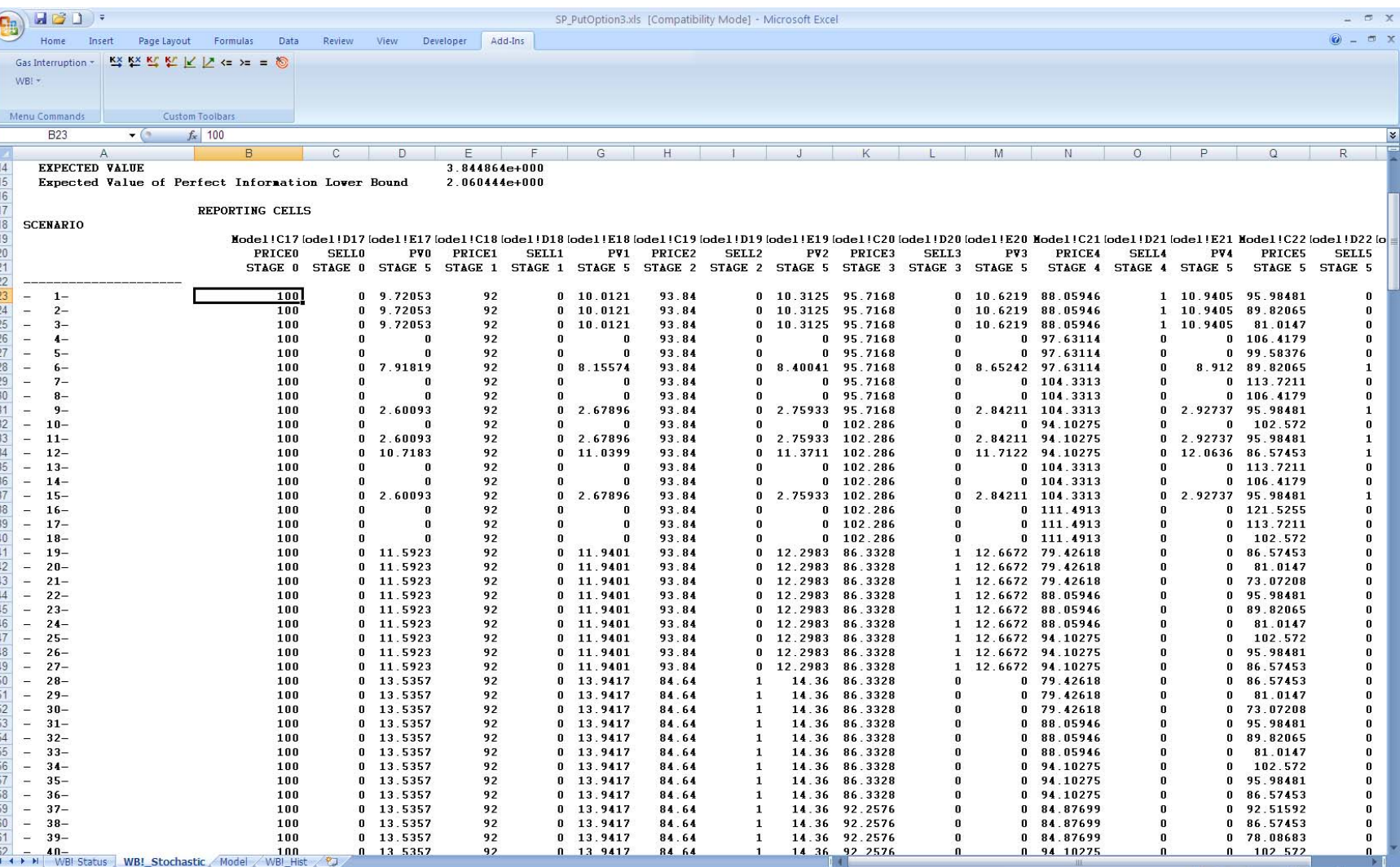

Á

## DEA: An SP Application with No Randomness

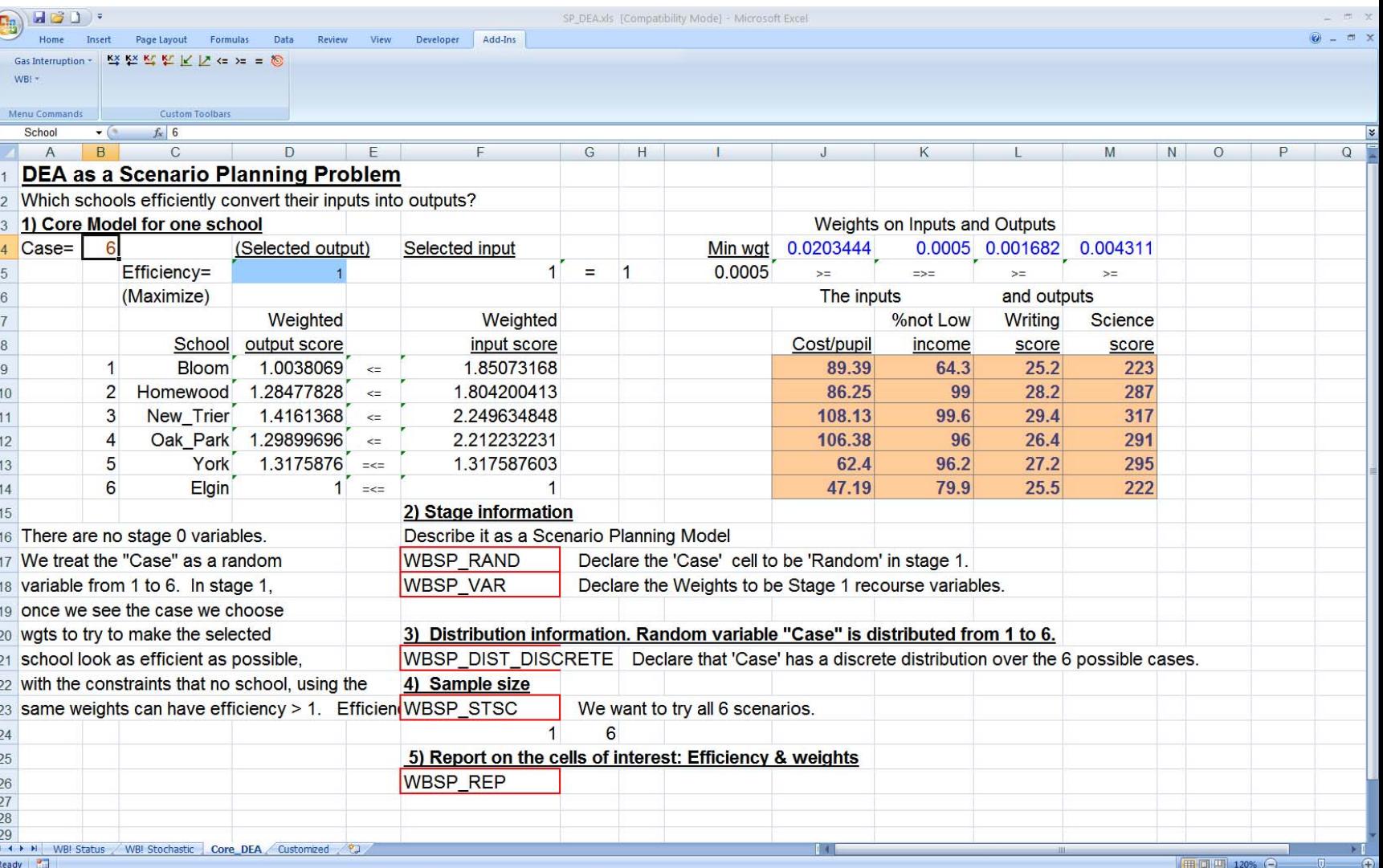

# Report: DEA Efficiency

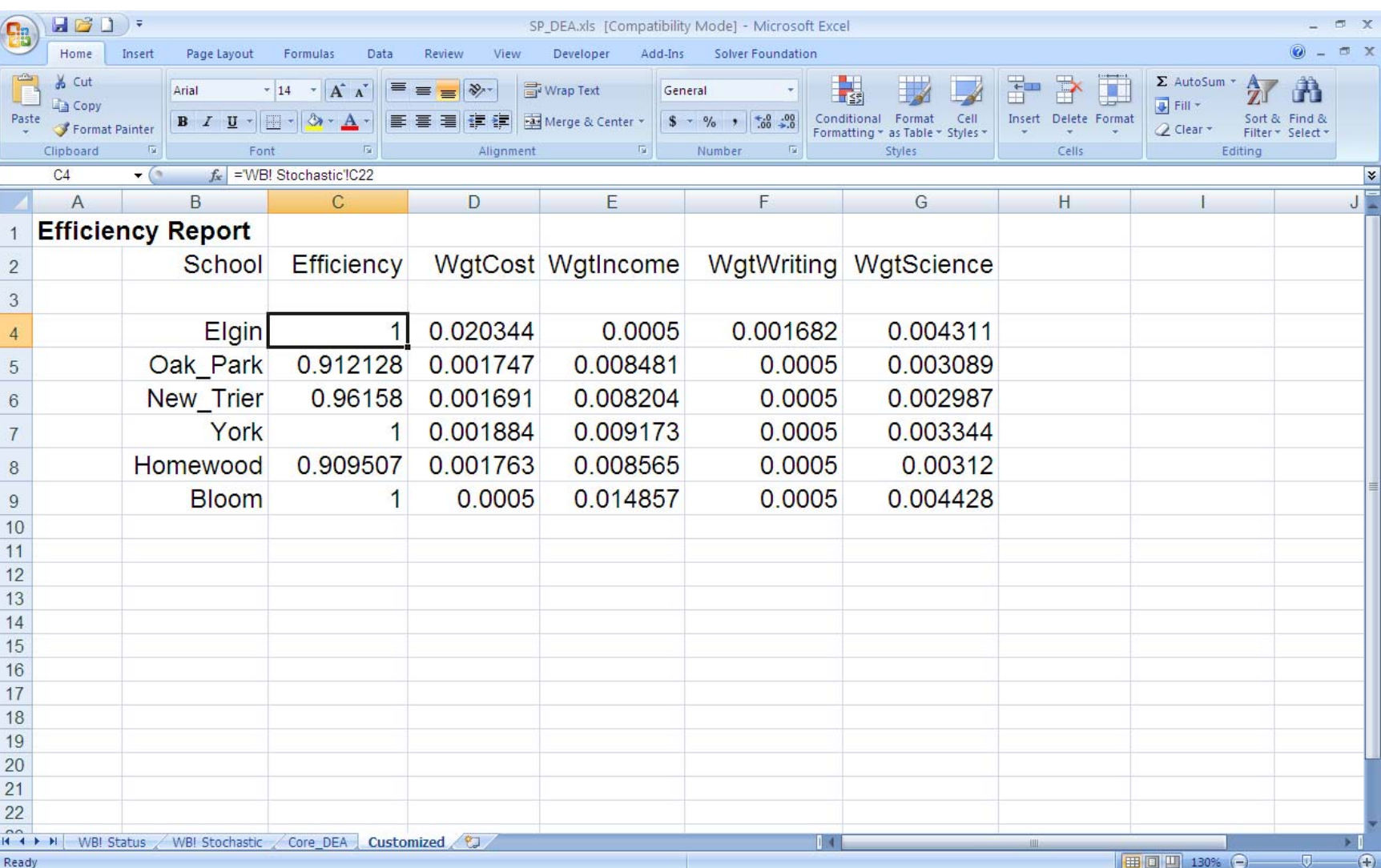

![](_page_45_Picture_0.jpeg)

Ideas and Steps:

Uniform Random Number Generation

Arbitrary Distribution from Uniform

Variance Reduction, Quasi-random Numbers, Super Uniforms Latin Hypercube Sampling, Antithetic Variates.

Correlated Random Numbers

![](_page_45_Picture_6.jpeg)

![](_page_46_Picture_0.jpeg)

## LINDO API and What'sBest 10 provide:

- 1) Linear congruential, 31 bit,
- 2) Composite of linear congruentials with a long period,(default)
- 3) Mersenne Twister with long period.

![](_page_46_Picture_5.jpeg)

![](_page_47_Picture_0.jpeg)

IX = 742938285 \* IX MOD 2147483647LSrand = IX/2147483647.0

The starting seed for the random number generator, regardless of which generator is used, can be selected by clicking on:

Add-Ins | WB! | Options | Stochastic Solver | Seed for Random Number Generator

![](_page_47_Picture_4.jpeg)

# Random Numbers from Arbitrary Distributions

Generating a random number from an arbitrary distribution, e.g., Normal, Poisson, Negative binomial…

1) Generate a uniform random number in (0, 1).

2) Convert the uniform to the desired distribution via the inverse transform of the cdf(cumulative distribution function.

![](_page_48_Figure_4.jpeg)

Need to be able to invert  $u = F(x)$  *to*  $x = F^{-1}(u)$ .

There are lots of methods for generating r.v.'s from a given distribution. **LINDO SYSTEMS INC** Why use the inverse transform method?

Additional Distributional Details

Distributions supported:

DISCRETE, DISCRETE W (Emprical Multi-variate) BETA LOGARITHMIC BINOMIAL LOGISTIC CAUCHY LOGNORMAL CHISQUARE NEGATIVEBINOMIAL EXPONENTIAL NORMAL F\_DISTRIBUTION PARETO GAMMA POISSON GEOMETRIC STUDENTS\_T GUMBEL TRIANGULAR HYPERGEOMETRIC UNIFORM LAPLACE WEIBULL

Correlations supported: **LINDO SYSTEMS INC** Pearson, Spearman, Kendall

# Sampling: Latin Hypercube

If we need more than one observation from a univariate distribution, use Latin Hypercube sampling.

Basic idea: If taking a sample of size *N*, choose one draw randomly from each *N*th percentile. This is easy to do if Inverse Transform Method is used.

Key feature: A given possible outcome has a probability of being chosen equal to its population probability. So the sample is an unbiased sample.

![](_page_50_Picture_4.jpeg)

# Latin Hypercube Sampling

![](_page_51_Picture_9.jpeg)

Ready **1** 

## LHS Illustrated, Notice "Super uniformity"

![](_page_52_Picture_8.jpeg)

Latin HyperCube vs. Simple Random Sampling

Generated a sample of 100 Normal demands withMean = 100,  $SD = 10$ ;

Histogram, Simple Random Sampling

![](_page_53_Figure_3.jpeg)

**Mean = 100.31, SD = 10.14;**

![](_page_53_Figure_5.jpeg)

![](_page_53_Picture_6.jpeg)

If *<sup>n</sup>*= sample size, there is an optimistic "optimization" bias of the order of ( *<sup>n</sup>*-1)/ *n* in the objective function value from simple SP.

LHS Benefits, Optimistic Bias of Estimates from SP

Using LHS tends to reduce this bias, as well as the variance of the estimate. Some examples:

![](_page_54_Picture_84.jpeg)

 $^{(1)}$ Yang, 2004.

![](_page_54_Picture_4.jpeg)

![](_page_55_Picture_0.jpeg)

Three ways of measuring correlation:

Pearson

Define:

$$
\overline{x} = \sum_{i=1}^{n} x_i / n; \qquad s_x = \sqrt{\sum_{i=1}^{n} (x_i - \overline{x})^2 / (n-1)};
$$

$$
\rho_s = \sum_{i=1}^{n} (x_i - \overline{x})(y_i - \overline{y}) / (ns_x s_y);
$$

Spearman Rank

Same as Pearson, except *xi* and *yi* replaced by ranks, Minor adjustments when there are ties.

Kendall Tau Rank

$$
\rho_{\tau} = \sum_{i=1}^{n} \sum_{k=i+1}^{n} 2 \cdot sign[(x_i - x_k)(y_i - y_k)] / [n(n-1)]
$$

#### Advantages of Rank, and Copulas

If two random variables are Normal distributed, then it is relatively straightforward to generate them so they have a specified correlation (Pearson).

Challenge:

If two random variables have an arbitrary distribution, it is not so easy to give them a specified correlation.

Things are easy if we use rank correlation. The rank correlation of two random variables is unchanged by a monotonic increasing transformation, e.g., Generating

Normal random variables from Uniform random variables by the inverse cdf transformation method

does not change the rank correlation of the random variables.

The transformed Normals have the same rank correlation as the **LINDO SYSTEMS IN** original uniforms.

The Gaussian Copula is a way of generating set of *d* random variables, each with arbitrary marginal distribution, but having a specified *d* by *d* rank correlation matrix.

Procedure:

- 1) Generate a sample of size *n* of *d* Normal random variables having a specified rank correlation matrix. This is relatively easy.
- 2) Convert each of the *d* Normal random variables to uniforms with the transformation:  $u_{ij}$  =  $F_{\text{normal}}(x_{ij})$ .
- 3) Convert each uniform to the desired target marginal distribution with the inverse transform: (Steps 2 & 3 preserve rank correlation.)

$$
y_{ij}=F_j^{-1}(u_{ij}).
$$

The Gaussian Copula has been named as a culprit in the mortgage securities meltdown because of false confidence in a math model….<br>LINDO S45TEMS INC

### Kendall vs. Spearman Rank Correlation

+The Kendall correlation has a simple probabilistic interpretation.

If  $(x_1, y_1)$  and  $(x_2, y_2)$  are two observations on two random variables that have a Kendall correlation of  $\rho_k$ , then the probability that the two random variables move in the same direction is  $(1+\rho_k)/2$ . That is:

 $\text{Prob}\{ (x_2 - x_1)^*(y_2 - y_1) > 0 \} = (1 + \rho_k)/2.$ 

 For example, if the weekly change in the DJI and the SP500 have a Kendall correlation of 0.8, then the probability that these two indices will change in the same direction next week is  $(1+0.8)/2 = 0.9$ .

+The Spearman coefficient seems to be finer grained.

E.g., the possible values for various sample sizes are:

![](_page_58_Picture_131.jpeg)

Also, Spearman matrix is always positive definite.

# Correlation Specification in What'sBest

![](_page_59_Picture_4.jpeg)

# Correlation Specification, cont*.*

![](_page_60_Picture_5.jpeg)

*EVPI* (Expected Value of Perfect Information)

= Expected increase in profit if we know the future in advance.

*EVMU* (Expected Value of Modeling Uncertainty)

= Expected decrease in profit if we replaced each random variable by a single estimate and act as if this value is certain.

Typical single estimate is the estimated mean. Why might you rather use the median?\*

![](_page_61_Figure_6.jpeg)

\*We estimate that country *X* will have 1.823 aircraft carriers in 2012…

![](_page_62_Picture_0.jpeg)

EVMU and EVPI are provided in What's*Best*! 10 for the Newsvendor model considered previously. The solution summary section is:

![](_page_62_Picture_55.jpeg)

![](_page_62_Figure_3.jpeg)

![](_page_62_Picture_4.jpeg)

### EVPI and EVMU: A Capacity Planning Example

![](_page_63_Picture_4.jpeg)

## EVPI and EVMU: Capacity Planning Example Output

![](_page_64_Picture_4.jpeg)

**If we know future only probabilistically.. Expected total profit = 82.40 Plants to open: ATL "Wait and See" Analysis, Perfect Information: If we know scenario is 1, then Profit= 142.00 (Probability=0.3) Plants to open: STL If we know scenario is 2, then Profit= 78.00 (Probability=0.3) Plants to open: CINIf we know scenario is 3, then Profit= 57.00 (Probability=0.4) Plants to open: CIN------Expected Profit with Perfect Information 88.80 (=.3\*142 + .3\*78 + .4\* 57)** Simple Expected Profit 82.40 **Expected Value of Perfect Information(EVPI)= 6.40** EVPI Computations: Capacity Planning Example

Notice Atlanta not optimal for any scenario!

![](_page_65_Picture_2.jpeg)

![](_page_66_Picture_0.jpeg)

**If we act as if mean demand is certain...The demand vector is: 4.1 4.1 3 3 Plants to open: CINActual expected profit with this configuration= 71.7**

**Expected Profit Modeling uncertainty= 82.40 Expected Profit using expected values= 71.70 Expected Value of Modeling Uncertainty= 10.70**

![](_page_66_Picture_3.jpeg)

![](_page_67_Picture_0.jpeg)

### If  $EVPI = 0$  does this mean the value of doing  $SP = 0$ ?

….we can buy this flexible facility for just a little more…

![](_page_67_Picture_3.jpeg)

![](_page_68_Picture_0.jpeg)

Can we predict when  $EVMU = 0$ ?

E.g., Situation 1:

The price we get for our products are random variables.

Situation 2:

The demands for our products are random variables.

![](_page_68_Picture_6.jpeg)

![](_page_69_Picture_0.jpeg)

The default is to use the Mean.

- **<sup>+</sup>**Mean is intuitive for most people.
- -Mean is undefined for some distributions, e.g., Cauchy. Median is always defined for univariate distributions.
- -Mean may not make sense for some situations, e.g., discrete distribution. The average result of roll of a die is 3.5. A fractional mean may not make sense. Median can always be chosen to be an actual possible outcome.

![](_page_69_Picture_5.jpeg)

# EVMU and EVPI, True vs. Estimated

A fine point: If the true number of scenarios is large, or infinite, and we use sampling, then the values for EVPI and EVMU reported are estimates rather than true values.

![](_page_70_Picture_2.jpeg)

How confident should we be statistically, of the results of an SP optimization?

Issue 1) There is an optimistic bias of the order of ( *<sup>n</sup>*-1)/ *n* in the objective function value from an SP optimization. The optimization chooses the policy best for the sample observed.

Issue 2) If we use Latin Hypercube sampling, then the samples are correlated \*, so an estimate of standard deviation among the samples based on the assumption of independence is wrong.

For modest size sample sizes, these two effects can be notable. See the next slide for example.

\*Generally negatively correlated. An observation or result far below the median will be compensated by an observation far above.

![](_page_71_Picture_6.jpeg)
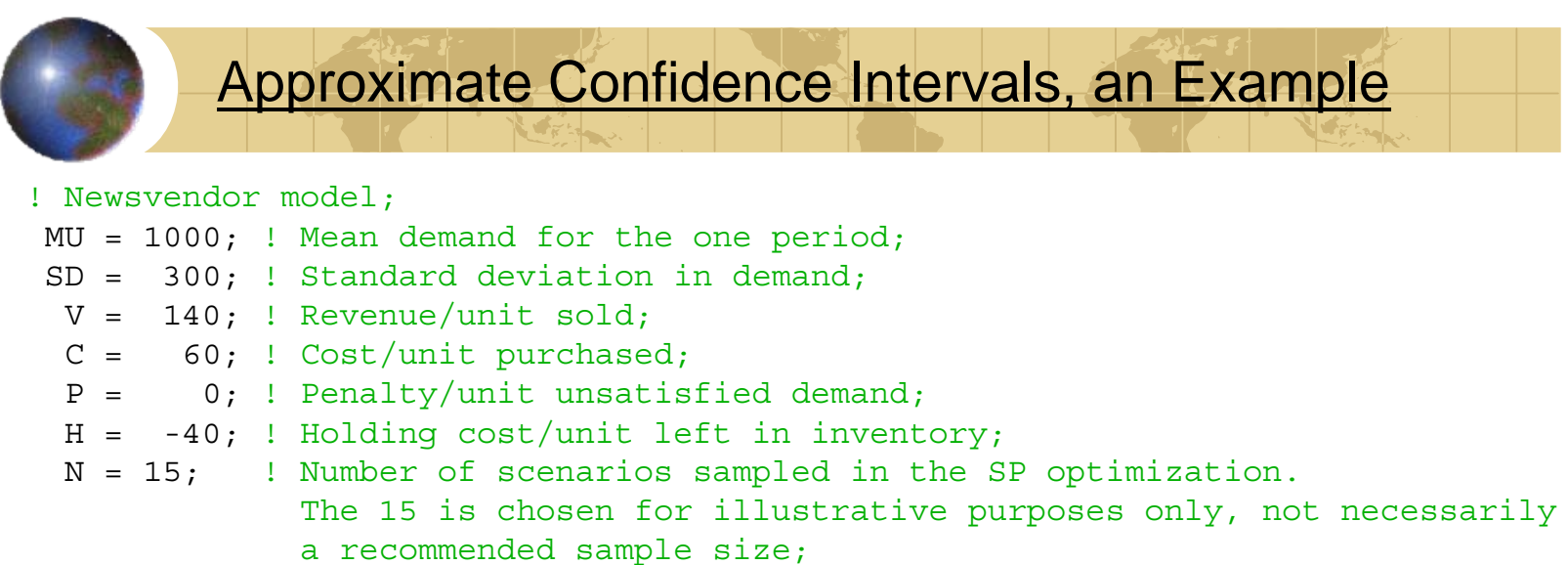

We repeated or replicated the above 15-sample SP 1000 times. For each replication we computed a) the observed average profit, *xbar*;

b) the traditional "unbiased" estimate of the population standard deviation by

 $[\Sigma_i (x_i - xbar)^2/(n-1)]^{0.5}$ , and,

c) a 90% coverage interval for *xbar*, estimating the standard deviation of *xbar* by

 $s = [\sum_i (x_i - xbar)^2/(n(n-1))]^{0.5}.$ 

For each replication we recorded whether the computed confidence interval in fact covered the true expected profit of \$71,601. Results for the 1000 replications are shown below.

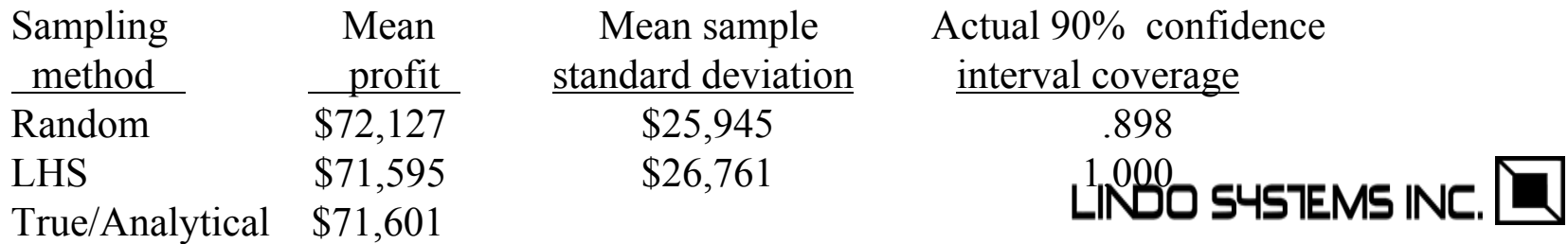

Some things to note:

1) Because of the modest<sup>\*</sup> number of scenarios,  $n = 15$ , SP with simple random sampling seriously overestimates the expected profit by \$526. SP with LHS actually, by chance, slightly underestimates, by \$6, the true expected profit.

2) The sample standard deviation under LHS is substantially less of an underestimate of the (unknown) population standard deviation in profit than is that under simple random sampling. 3) The confidence intervals computed under simple random sampling do not quite achieve the desired 90% coverage, perhaps because the intervals are not correctly centered because of the optimistic bias in *xbar*.

4) The confidence intervals from SP with LHS are extremely conservative, and in fact achieve 100% coverage,

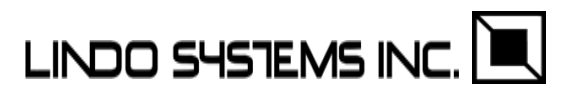

\* Roughly, a bias of  $n/(n-1)$ .

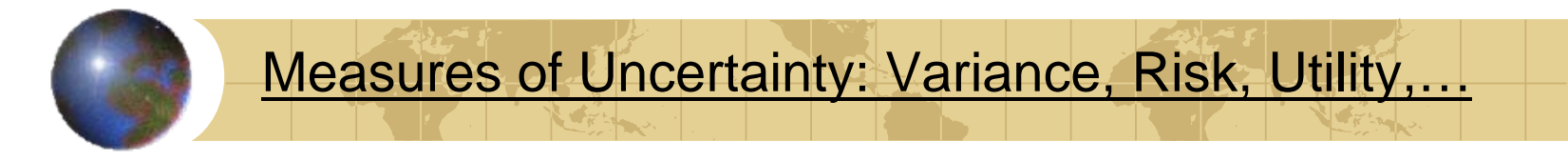

#### Which <u>alternative</u> investment : A, B, C, or D do you prefer?

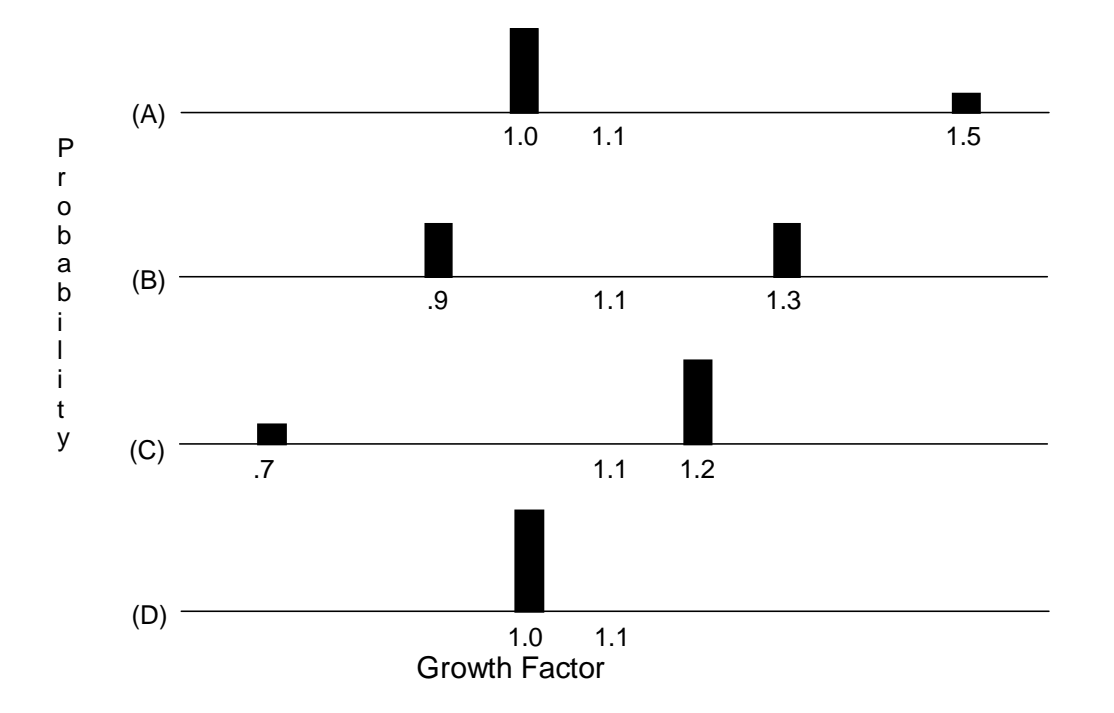

Probabilities: A) .8, .2; B) .5, .5; C) .2, .8; D) 1.0. What are mean and s.d.?

**LINDO SYSTEMS IN** 

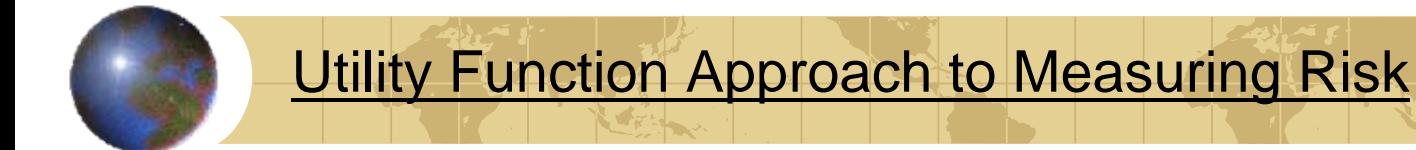

*U*( *<sup>w</sup>*) = utility or value of having wealth *w*,

```
When 
w is a random variable, we want to 
     maximize E[
U(
w)].
Qualitatively, if
     E[w_1] = E[w_2]but w_1 is "riskier" than w_2, what would we expect about
    E[U(w_1)] vs. E[U(w_2)]?
```
Reasonable features of *U*( ): F1) Monotonic (strictly?) increasing. "More is better", Implies: a dominated random variable cannot be preferred.

F2) Concave(strictly?) "Next S not as useful as the previous S"

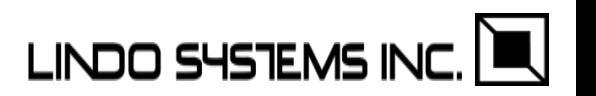

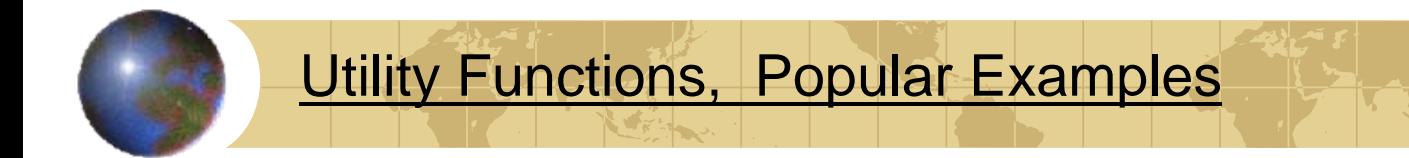

May also specify a threshold *t,* and parameter *b.*

1) Downside:  $U(w) = w - b^* \text{max}(0, t-w); \quad 0 \le b \le 1;$ 

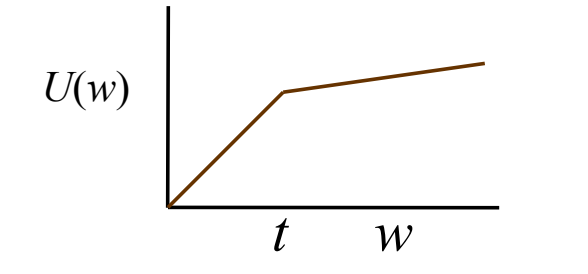

- 2) Quadratic:  $U(w) = w b*(t-w)$ ≤ *b* ;
- 3) Power:  $U(w) = (w^b -$  1)*/b*;  $b \leq 1;$

4) Log:  $U(w) = log(w)$ , (Limit of Power utility as  $b \rightarrow 0$ ); so-called "Kelly criterion".**LINDO SYSTEMS INC** 

GM Model: Capacity Planning Under Uncertainty

Plant configuration decisions, GM had too much capacity. Needed to close or refocus an unknown number of plants.

Essential Structure:

Maximize expected profit contribution – cost of reconfiguration;

Cannot produce more in a plant than installed capacity;

Cannot sell more of a product than is demanded in a scenario.

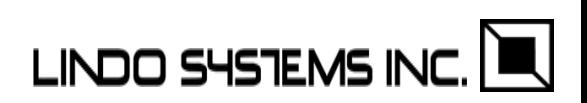

# GM SP Model, Special Features & Computations

+ Unsatisfied demand for a product transfers to other products according to a substitution matrix. One dozen products.

Key parameters:

- $c_{pv}$  = cost per unit to produce vehicle *v* in plant *p* (only possible if plant is open),
- $\tau_{vw}$  = fraction of unsatisfied demand for vehicle v that transfers to vehicle *w,* (data from surveys),
- $CAP_{p\sigma}$  = capacity of plant *p* in configuration *σ,*

Key variables:

 $x_{spv}$  = number of units of vehicle *v* produced in plant *p* in scenario *s.* 

Other features:

- + Infinite final period.
- *+* Downside risk

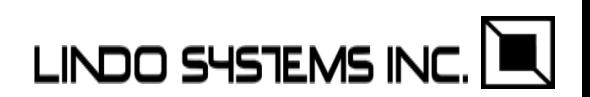

The key constraints in words are:

For each scenario *<sup>s</sup>* For each product (or vehicle) *v:*  $Production_{vs} + Unsat_{sv} = Demand_{sv} + Transfer_in_{sv};$ 

For each vehicle *v* and *<sup>w</sup>*in scenario *s:*  $\textit{Transfer\_from\_to}_{\textit{svw}} \ \leq \ \ \ \tau_{\textit{vw}} \ \textit{*Unsat}_{\textit{sv}};$ 

For each plant *p* and configuration *σ:*  $Total\_production_{sp} \leq \left< CAP_{p\sigma} * \right>_{p\sigma}$ 

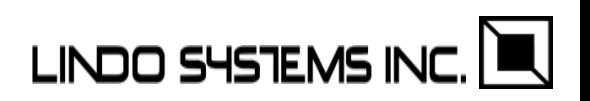

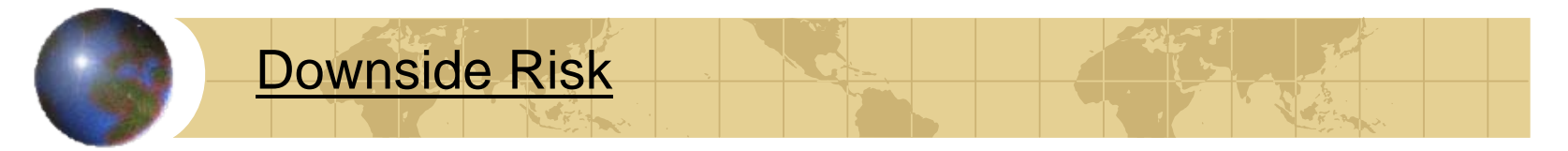

## $penalty<sub>s</sub> \geq threshold$  -  $profit<sub>s</sub>$ ;

#### Expected downside risk constraint:

 $\sum_{s}$  *Prob*<sub>s</sub> *penalty*<sub>s</sub>  $\leq$  *tolerance*;

Both *threshold* and *tolerance* are parameters*.*

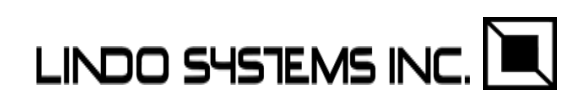

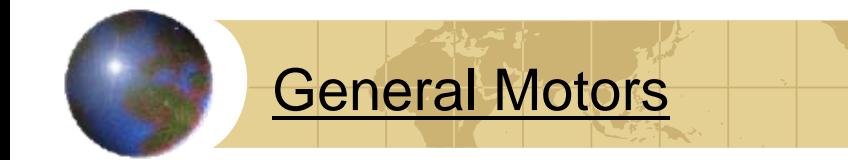

## Effect of putting a constraint on Downside Risk  $\sum_{s}$  *Prob*<sub>s</sub> penalty<sub>s</sub>  $\leq$  tolerance;

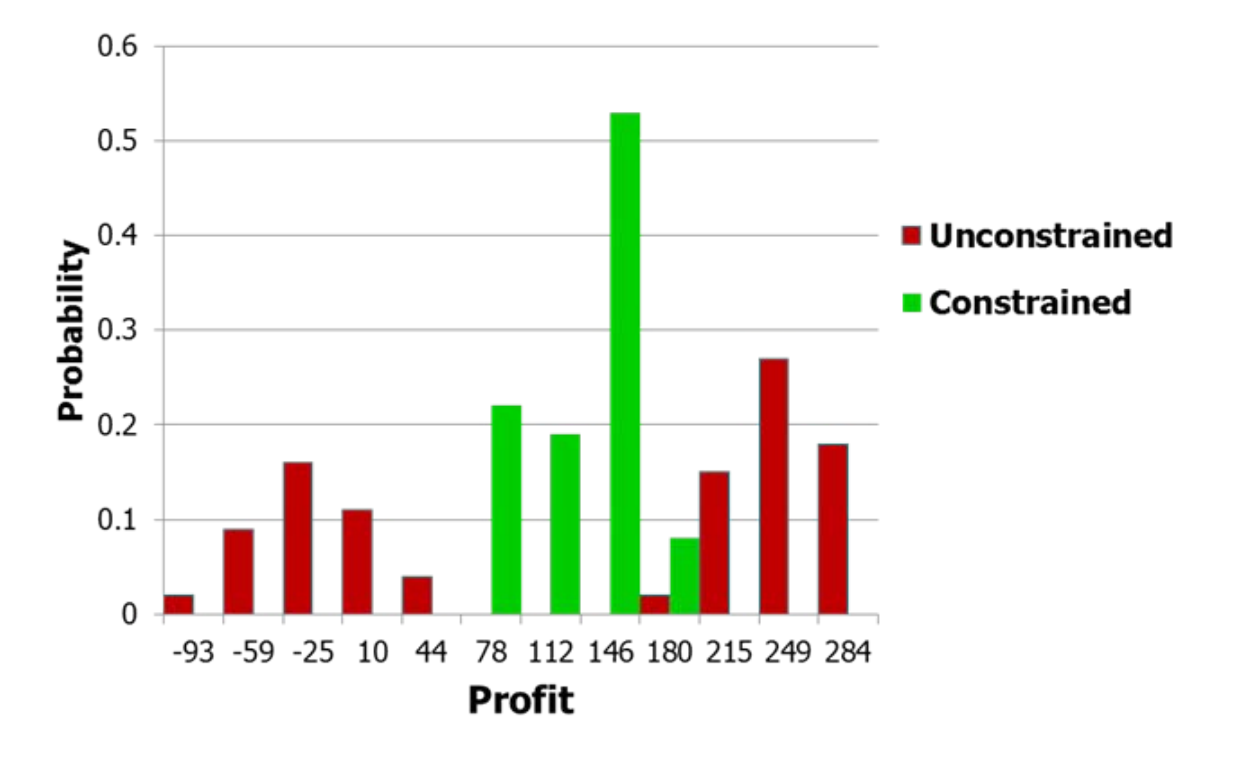

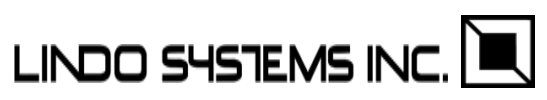

## Airline Crew Scheduling, Deterministic Case

Approach used by many(most?) major airlines: Enumerate all interesting work patterns for a crew for a work period, e.g., day, week.

## Variables:

 $y_p = 1$  if crew work pattern p is used.

A work pattern is a sequence of flight legs. Parameters:

*aip* = 1 if work pattern *p* includes flight leg *i*,

The deterministic, core model:

 $Min$  Σ<sub>*p*</sub>  $c_p$   $y_p$  ;

For each flight segment *i*, it must be covered by some pattern *p*:  $\Sigma_p a_{ip} y_p = 1$ ; Stage 1b constraints, for each scenario *s*:

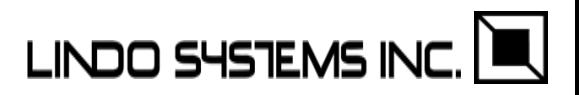

## Airline Crew Scheduling Under Uncertainty

A triggering delay may occur on a flight leg because of bad weather, equipment failure, etc.

A cascade delay can occur on a flight leg because of an earlier delay of one of the three entities\* needed to execute a flight leg.

The SP approach (Air New Zealand, Yen & Birge)

Stage 0: Select a set of work patterns to use, the *yp*.

Stage 1a: Random triggering delays occur.

Stage 1b: Compute the implied cascade delays and their costs.

\*Plane, crew, passengers

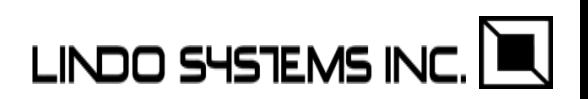

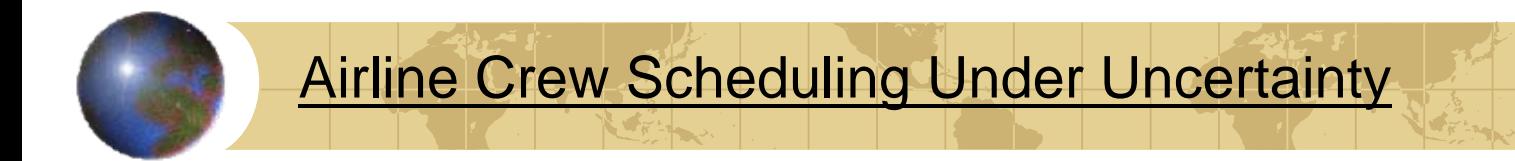

How can the crew schedule chosen affect (cascade) delays?

If a flight leg is delayed(triggering or cascade), it could directly delay up to three immediately following flight legs:

- 1) A flight leg that needs the same plane,
- 2) A flight leg that needs the same crew,
- 3) A flight leg that needs a significant number of the same passengers.

If a work pattern keeps the crew on the same plane between two successive flight legs, then type 2 delay does not cause additional delay. So good work patterns from an uncertainty point of view keep the crew on the same plane.

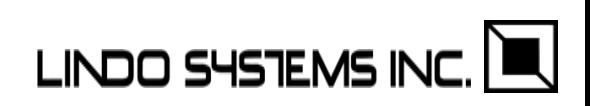

Airline Crew Scheduling Under Uncertainty, details

Parameters:

*R* = set of leg pairs (*i,j*) for which *i* must arrive before *j* departs, because of plane or passengers,

 $w_{ijp} = 1$  if leg *i* provides the crew for leg *j* under pattern *p*,

Stage 1a random parameters:

*tis* = total flight time of leg *i* under scenario *s*,

Stage 1b decision variables:

*dis* = departure time of leg *i* under scenario *s*,

*ris* = arrival time or "ready for next leg" time of leg *i*, scenario *s*,

Stage 1b constraints, for each scenario *s*:

 $r_{is} \geq d_{is} + t_{is}$ , ! Flight time;  $d_{js} \ge r_{is}$  for *i,j* in *R*; ! Plane connection;  $d_{js} \ge \sum_i \sum_p w_{ijp} y_p r_{is}$ ; ! Crew connection (can be linearized); **LINDO SYSTEMS INC**  ! Minimize weighted combination of explicit cost + delay, where *θ* specifies the tradeoff between explicit costs and delays;  $\text{Min } \Sigma_p c_p y_p + \theta \Sigma_i \Sigma_s d_{is};$ 

Airline Crew Scheduling Under Uncertainty, Full Formulation

! Stage 0 decisions and constraints, For each flight segment *i*, it must be covered by some pattern *p*:

$$
\Sigma_p a_{ip} y_p = 1;
$$
  

$$
y_p = 0 \text{ or } 1;
$$

! Stage 1b constraints, to compute departure times, *dis* , as a result of random leg times, *tis* , for each scenario *s*…;  $r_{is} \geq d_{is}$  + *tis*, ! Ready time = departure + flight time;

 $d_{js} \ge r_{is}$  for *i,j* in *R*; ! Plane connection;

 $d_{js} \ge \sum_i \sum_p w_{ijp} y_p r_{is}$ ; ! Crew connection (can be linearized); **LINDO SYSTEMS IN**  Stochastic Complication:

The composition  $\frac{6}{6}$  C, %Si, %Cr, % Mn, etc. ) of input materials, typically scrap, is a random parameter, i.e., known only approximately.

Stage 0:

Choose amounts *xj* of various input materials, each containing a random fraction  $a_{ij}$  of target component *i* so as to approximately get mixture into target interval for component *i*.

Stage 1, beginning:

Melt mixture and observe actual composition for each *i*;

Stage 1, end:

Add additional, more pure and more expensive materials to move any wayward quality measures to within tolerance.

Recourse decision must be quick, < 1 min.

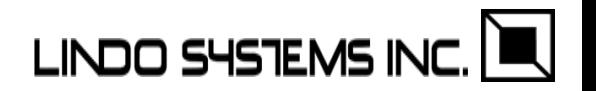

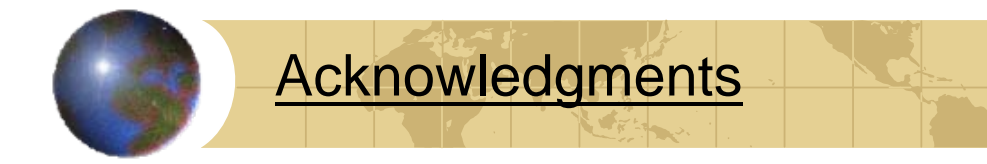

## This presentation benefited from the comments of *Sue Lisowski.*

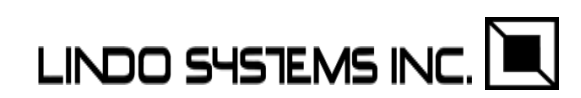

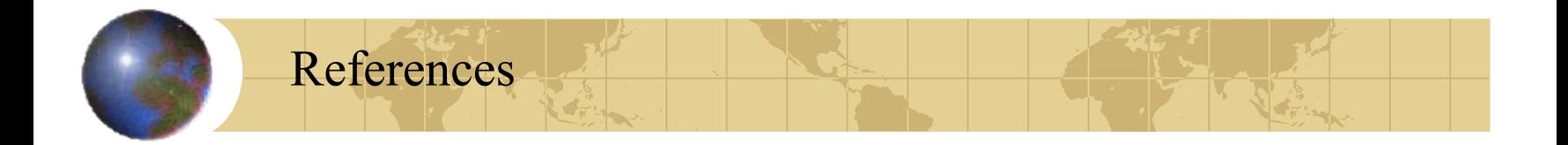

Atlihan, M., K. Cunningham. G. Laude, and L. Schrage(2010), "Challenges in Adding a Stochastic Programming/Scenario Planning Capability to a General Purpose Optimization Modeling System", in *A Long View of Research and Practice in Operations Research and Management Science*, Springer, vol. 148, editors Sodhi, M. and C. Tang, pp.117-134.

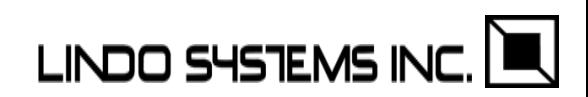